Муниципальное общеобразовательное учреждение «Средняя общеобразовательная школа №5 г. Ершова Саратовской области»

ПРИНЯТА на заседании педагогического совета МОУ «СОШ №5 г. Ершова Саратовской области» Протокол №12 от 22.06.2023 г.

 $\mathfrak{g}$ 

**УТВЕРЖДАЮ** Директор МОУ «СОШ №5 г. Ершова САРИФАКОЙ Области»<br>*АДИ ДА*Н Подоляко Мунказ №21 2 зат 13.07.2023 г.  $105$ C. Episopa" **TOX** 

#### Дополнительная общеобразовательная общеразвивающая программа технической направленности

#### **РОБОТОТЕХНИКА**

Возраст детей - 11 - 14лет Срок реализации - 1 год

 $\mathcal{F}$  and  $\mathcal{F}$ 

 $\langle \hat{q} \rangle$ 

Автор-составитель: Панин Владимир Петрович, педагог дополнительного образования

г. Ершов, 2023 г.

### **РАЗДЕЛ №1 «КОМПЛЕКС ОСНОВНЫХ ХАРАКТЕРИСТИК ПРОГРАММЫ»**

#### **1.1 Пояснительная записка**

При изучении курса «Робототехника» ребенок может получить общее представление о процессе моделирования, конструирования и программирования роботов и робототехнических систем, а также машин и механизмов, которые позволяют автоматизировать процесс на производстве и в быту.

Обучение в объединении направлено на профессиональное самоопределение учащихся, развитие творческого потенциала в создании авторских проектов по робототехнике, умение реализовывать теоретические навыки на практике.

Дополнительная общеразвивающая программа «Робототехника на базе конструкторов Амперка «Робоняша» МОУ «СОШ №5 г. Ершова Саратовской области» разработана на основе:

 «Закона об образовании в Российской Федерации» (№ 273-ФЗ от 29 декабря 2012 г.);

 «Порядка организации и осуществления образовательной деятельности по дополнительным общеобразовательным программам» (пр. Министерства просвещения РФ от 27 июля 2022 г. №629);

 Приказа Министерства образования и науки Российской Федерации от 23 августа 2017 года №816 «Об утверждении Порядка применения организациями, осуществляющими образовательную деятельность, электронного обучения, дистанционных образовательных технологий при реализации образовательных программ»;

 Постановления Главного государственного санитарного врача РФ от 28 сентября 2020 года №28 «Об утверждении СанПиН 2.4.4.3648-20 «Санитарноэпидемиологические требования к организациям воспитания и обучения, отдыха и оздоровления детей и молодёжи»;

 Положения о дополнительной общеобразовательной общеразвивающей программе МОУ «СОШ №5 г. Ершова Саратовской области» и реализуется в очной форме с использованием электронных (дистанционных) форм, так как в течение учебного года возникает непреодолимая сила, или форс-мажор – обстоятельства (эпидемия, карантин, погодные условия и прочее), не позволяющие осуществлять обучение в обычной (очной) форме.

#### **Направленность** программы – **техническая.**

**Актуальность** обусловлена общественной потребностью в творчески активных и технически грамотных людях, в развитии интереса к техническим профессиям. Обучающиеся получают представление об особенностях составление программ управления. В процессе систематического обучения конструированию у детей интенсивно развиваются сенсорные и умственные способности. Наряду с конструктивно-техническими умениями формируется умение целенаправленно рассматривать и анализировать предметы, сравнивать их между собой, выделять в них общее и различное, делать умозаключения и обобщения, творчески мыслить.

Простота в построении модели в сочетании большими конструктивными возможностями Робоняши, позволяет детям в конце занятия увидеть сделанную своими руками модель, которая выполняет поставленную ими же задачу.

В программе последовательно, шаг за шагом, в виде разнообразных игровых, интегрированных, тематических занятий дети знакомятся с возможностями конструктора, учатся строить сначала несложные модели, затем самостоятельно придумывать свои конструкции. Постепенно у детей развивается умение пользоваться инструкциями и чертежами, схемами, развивается логическое, проектное мышление.

Новизна программы. Робототехника с одной стороны - это проектирование моделей и их конструирование, а с другой стороны это классическое программирование, во внеурочной деятельности повышает мотивацию учащихся к обучению, т.к. при этом требуются знания практически из всех учебных дисциплин от искусств и истории до математики и естественных наук.

Отличительная особенность программы: возможность объединить сразу несколько направлений, таких как программирование и конструирование, что позволяет быстро и эффективно развивать у детей школьного возраста логическое мышление, способность к самостоятельному решению возникающих нестандартных ситуаций, которые будут требовать такого же не стандартного решения. Робототехника с одной стороны - это проектирование моделей и их конструирование, а с другой стороны это классическое программирование. В программе предусмотрена реализация индивидуальных образовательных маршрутов, как одной из форм работы с учащимися разных категорий (одаренные учащиеся, дети из неполных семей, неблагополучных семей).

Педагогическая целесообразность программы заключается в том, что при построении модели затрагивается множество проблем из разных областей знания от теории механики до психологии, - что является вполне естественным. Очень представляется тренировка работы  $\bf{B}$ коллективе  $\mathbf{M}$ важным развитие самостоятельного технического творчества. Изучая простые механизмы, ребята учатся работать руками (развитие мелких и точных движений), развивают элементарное конструкторское мышление, фантазию, изучают принципы работы многих механизмов.

#### Адресат программы. Возрастные особенности обучающихся.

Программа адресована для обучающихся 11-14 лет.

Возрастные особенности 11-14 лет. Ребенок в этом возрасте учится аргументировать, доказывать свою точку зрения, у него активнее развивается абстрактное мышление. Тем не менее, подростки часто живут сегодняшним днем. Они не думают о последствиях своих поступков. Например, могут попробовать курить, хотя знают, как плохо это сказывается на здоровье. Но ребенок не задумывается, что эти последствия коснутся именно его. Чаще всего ребенок сосредоточен на общении со своими сверстниками. Учеба отходит на второй план. Помимо общения с друзьями может возникать тяга к противоположному полу. Дружба в этом возрасте очень экспрессивна, ее может разрушить любая ссора. В целом ребенок может стать эмоциональнее. Или, напротив, «уйти в себя».

Наполняемость объединения - 12 - 15 человек.

**Объём и сроки освоения.** Объём программы – 72 учебных часа. Программа рассчитана на 1 год обучения и реализуется за 9 месяцев, т.е. 36 недель.

**Режим занятий.** Занятия проводятся 1 раз в неделю по 2 часа, продолжительность учебного часа - 45 минут, с перерывом между занятиями в 10 минут.

### **1.2 Цели и задачи программы.**

 **Цель:** формирование творческих и научно-технических компетенций учащихся через занятия робототехнической.

### **Задачи программы:**

### **Образовательные:**

формировать навыки по созданию алгоритмов программирования;

формировать элементарные умения и навыки программирования работы модели.

### **Воспитательные:**

воспитывать чувства коллективизма, товарищества и взаимопомощи;

прививать уважение к результатам своего труда и труда окружающих;

 воспитывать трудолюбие и волевые качества: терпение, ответственность и усидчивость.

### **Развивающие:**

развивать робототехнические умения и навыки;

- развивать изобретательность, творческую инициативу;
- развивать стремление к достижению цели;
- развивать умение анализировать результаты работы.

### **1.3. Планируемые результаты программы**

В результате обучения по дополнительной общеобразовательной общеразвивающей программе «Робототехника» будут сформированы **предметные результаты:**

- сформированы навыки по составлению алгоритмов программирования;
- сформированы элементарные умения и навыки программирования работы модели.

#### **Личностные:**

- сформированы чувства коллективизма, товарищества и взаимопомощи, робототехнические умения и навыки;
- сформировано уважение к результатам своего труда и труда окружающих;
- сформированы трудолюбие и волевые качества: терпение, ответственность и усидчивость.

#### **Метапредметные:**

- сформированы робототехнические умения и навыки;
- сформированы изобретательность, творческая инициатива;
- сформировано стремление к достижению цели;
- сформировано умение анализировать результаты работы.

### **1.4 Содержание программы**

### **Учебный план**

### **дополнительной общеобразовательной общеразвивающей программы «Робототехника»**

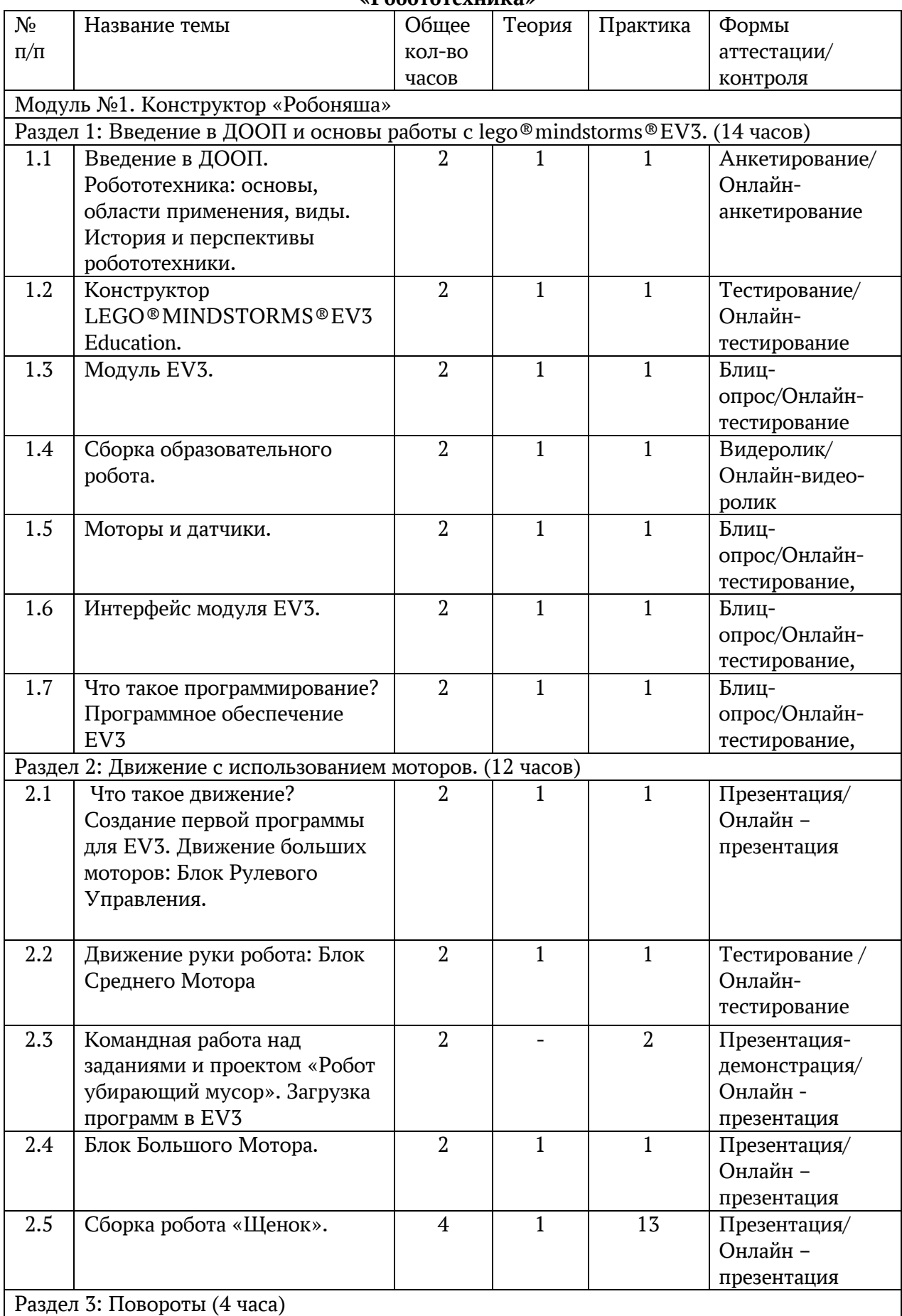

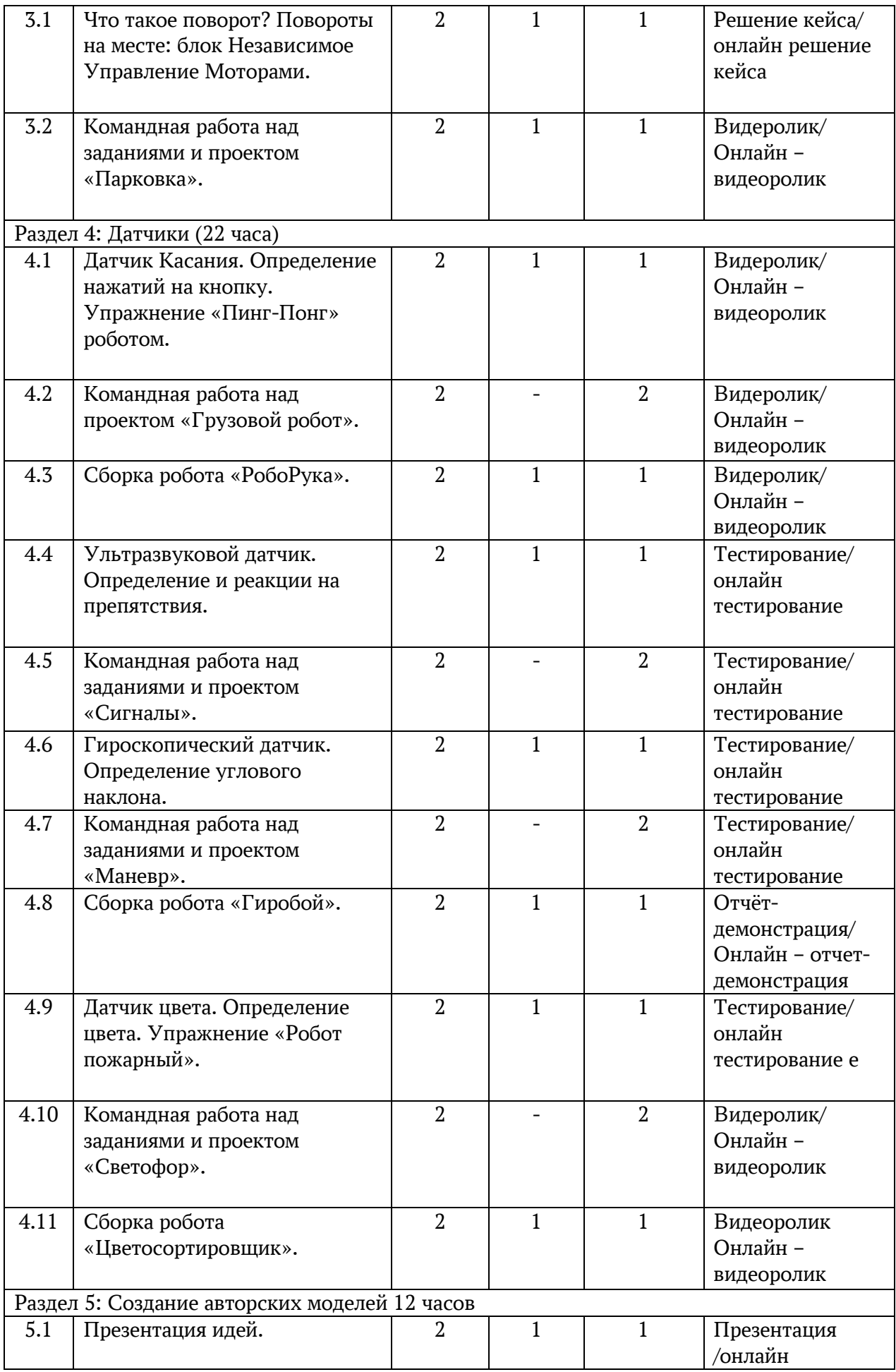

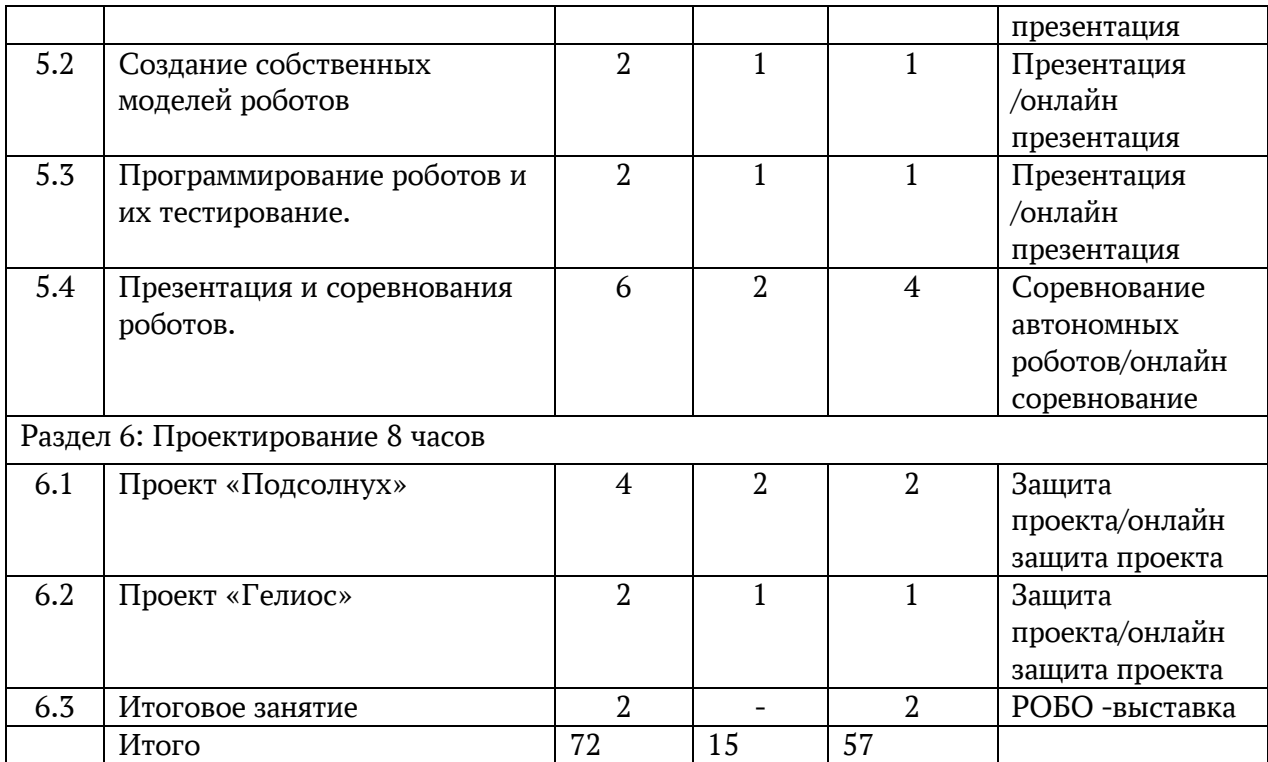

#### **Содержание учебного плана**

### **дополнительной общеобразовательной общеразвивающей программы «Робототехника»**

**Модуль №1 На базе конструктора «Робоняша» - 72 часа**

### **Раздел 1: Введение в ДООП и основы работы c lego®mindstorms®EV3 (14 ч.)**

**Тема 1.1. Введение в дополнительную общеобразовательную общеразвивающую программу. Робототехника: основы, области применения, виды. История и перспективы робототехники (2 часа)**

Теория: (очно-дистанционно) Основы робототехники. Что такое «робот». Разновидности роботов и области их применения. Обзор технических достижений человечества. История развития и перспективы робототехники.

Практика: (очно-дистанционно) Работа с ресурсом «Мир роботов».

### **Тема 1.2. Конструктор lego®mindstorms®ev3 Education (2 ч.)**

Теория: (очно-дистанционно) Комплект LEGO®: электронные компоненты, шестеренки, колеса, оси, конструкционные элементы.

Практика: (очно-дистанционно) Практическая работа с конструктором «LEGO»: классификация деталей, способы соединения, закрепление основных деталей конструктора, знание терминологии. Работа с инструкциями.

Форма контроля: Тестирование

### **Тема 1.3. Модуль EV3 (2 ч.)**

Теория: (очно-дистанционно) Что такое EV3? Техническое описание, установка аккумуляторов, включение и выключение EV3, индикаторы и кнопки, порты.

Практика: (очно-дистанционно) Практическая работа с Модулем EV3: изучение внешнего вида, способ крепления в конструкции робота, расположение портов и кнопок. Включение и выключение модуля EV3.

#### **Тема 1.4. Сборка образовательного робота (2 ч.)**

Теория: (очно-дистанционно) Robot Educator и его назначением, сборка базовой модели.

Практика: (очно-дистанционно) Сборка тележки образовательного робота по инструкции.

### **Тема 1.5. Моторы и датчики (2 ч.)**

Теория: (очно-дистанционно) Большой и средний мотор. Датчик цвета, ультразвуковой датчик, датчик касания, гироскопический датчик. Подключение моторов и датчиков. Подключение EV3 к компьютеру.

Практика: (очно-дистанционно) Практическая работа. Выбор по внешнему виду моторов и датчиков, умение их различать. Практическое изучение назначения и применения по описанию ресурса «Моторы и датчики», освоение способов подключения моторов и датчиков.

### **Тема 1.6. Интерфейс модуля EV3 (2 ч.)**

Теория: (очно-дистанционно) Меню EV3: Запуск последней программы. Выбор файла. Приложения модуля. Настройки.

Практика: (очно-дистанционно) Практическая работа с запуском последней программы; выбором файла; приложениями модуля; настройками в ходе работы с ресурсом «Интерфейс модуля EV3».

**Тема 1.7. Что такое программирование? Программное обеспечение EV3 (2 ч.)**

Теория: (очно-дистанционно) Установка программы, знакомство с программой, структура проекта, обновление прошивки.

Практика: (очно-дистанционно) Практическая работа: приемы установки программы, исследования структуры проекта, обновления прошивки. Создание простейшей программы.

#### **Раздел 2: Движение с использованием моторов (12 ч.)**

### **Тема 2.1. Что такое движение? Создание первой программы для EV3. Движение больших моторов: Блок Рулевого Управления (2 ч.)**

Теория: (очно-дистанционно) Использование больших моторов, блока рулевого управления и калибровки колес для осуществления движения. Практика: (очно-дистанционно) Практическая работа «Движение больших моторов: Блок Рулевого Управления». Разработка первой программы для EV3.

#### **Тема 2.2. Движение руки робота: Блок Среднего Мотора (2 ч.)**

Теория: (очно-дистанционно) Работа блока Среднего Мотора.

Практика: (очно-дистанционно) Практическая работа «Блок среднего мотора». Установка среднего мотора на образовательную тележку. Разработка и запуск программы управления данным проектом.

### **Тема 2.3. Командная работа над заданиями и проектом «Робот убирающий мусор» (2 ч.)**

Практика: (очно-дистанционно) Групповая работа над проектом «Робот, убирающий мусор».

**Тема 2.4. Блок Большого Мотора (2 ч.)** 

Теория: (очно-дистанционно) Знакомство с блоком Большого Мотора.

Практика: (очно-дистанционно) Практическая работа по запуску блока Большого Мотора.

#### **Тема 2.5. Сборка робота «Щенок» (4 ч.)**

Теория: (очно-дистанционно) Модель робота, реагирующего на различные команды и использующего датчик Цвета и датчик Касания для запуска движения моторов.

Практика: (очно-дистанционно) Командная работа над проектом робот «Щенок» с использованием стандартных программ управления и программ, написанных для управления моторами в данном проекте.

#### **Раздел 3: Повороты (4 ч.)**

**Тема 3.1. Что такое поворот? Повороты на месте: блок Независимое Управление Моторами (2 ч.)** 

Теория: (очно-дистанционно) Блок Независимого Управления Моторами и его настроек. Механизм поворота робота на различные углы, разработка программы для поворота робота на заданные градусы.

Практика: (очно-дистанционно) Практическая работа «Чертежник».

#### **Тема 3.2. Командная работа над заданиями и проектом «Парковка» (2 ч.)**

Теория: (очно-дистанционно) Проект «Парковка».

Практика: (очно-дистанционно) Командная работа над проектом «Парковка». **Раздел 4: Датчики (22 ч.)** 

**Тема 4.1. Датчик Касания. Определение нажатий на кнопку (2 ч.)** 

Теория: (очно-дистанционно) Исследование принципа работы датчика Касания. Применение кнопок для запуска моторов в программировании.

Практика: (очно-дистанционно) Практическая работа. Управление «Пинг-Понг» роботом

**Тема 4.2. Командная работа над заданиями и проектом «Грузовой робот» (2 ч.)** 

Практика: (очно-дистанционно) Практическая работа над проектом «Грузовой робот».

#### **Тема 4.3. Сборка робота «РобоРука» (2 ч.)**

Теория: (очно-дистанционно) Модель робота руки, использующий датчик Цвета и датчик Касания для обнаружения и перемещения объектов на заданные месторасположения.

Практика: (очно-дистанционно) Работа над командным проектом «Робо Рука».

**Тема 4.4. Ультразвуковой датчик. Определение и реакции на препятствия (2 ч.)**

Теория: (очно-дистанционно) Исследование принципа работы датчика, определяющего расстояние. Его применение для написания простой программы.

Практика: (очно-дистанционно) Практическая работа по установке датчика на образовательную тележку. Разработка элементарной программы с применением данного датчика для обнаружения препятствия.

#### **Тема 4.5. Командная работа над заданиями и проектом «Сигналы» (2 ч.)**

Практика: (очно-дистанционно) Практическое упражнение «Парктроник» с использованием возможностей подачи сигналов роботом на препятствие.

#### **Тема 4.6. Гироскопический датчик. Определение углового наклона (2 ч.)**

Теория: (очно-дистанционно) Принцип работы Гироскопического датчика.

Практика: (очно-дистанционно) Разработка программы определения углового наклона робота.

### **Тема 4.7. Командная работа над заданиями и проектом «Маневр» (2 ч.)**

Практика: (очно-дистанционно) групповой проект «Маневр» для прокладывания маршрута робота с использованием гироскопического датчика. Разработка программы управления роботом для задания.

#### **Тема 4.8. Сборка робота «Гиробой» (2 ч.)**

Теория: (очно-дистанционно) Знакомство с моделью робота, использующего Ультразвуковой датчик и датчик Касания, для самостоятельного балансирования на двух колесах.

Практика: (очно-дистанционно) Работа над командным проектом по созданию робота, использующего Ультразвуковой датчик и датчик Касания, для самостоятельного балансирования на двух колесах.

**Тема 4.9. Датчик цвета. Определение цвета. Упражнение «Робот пожарный» (2 ч.)** 

Теория: (очно-дистанционно) Знакомство с датчиком Цвета, его настройками и принципом работы. Разработка программы для определения цвета объекта.

Практика: (очно-дистанционно) Практическое упражнение «Робот пожарный» с использование датчика цвета.

**Тема 4.10. Командная работа над заданиями и проектом «Светофор» (2 ч.)** Практика: (очно-дистанционно) Групповой проект «Светофор».

#### **Тема 4.11. Сборка робота «Цветосортировщик» (2 ч.)**

Теория: (очно-дистанционно) Знакомство с моделью робота, использующего датчики Цвета и Касания, а также моторы для сортировки объектов согласно их цвету.

Практика: (очно-дистанционно) Выполнение группового проекта «Цветосортировщик».

**Раздел 5:** Создание авторских моделей **(12 ч.)** 

#### **Тема 5.1. Презентация идей. (2 ч.)**

Теория: (очно-дистанционно) Знакомство с правилами WRO и заданиями соревнований. Деление учащихся на группы. Презентация идей. Знакомство с регламентом соревнований «Кегельринг» и «Робосумо».

Практика: (очно-дистанционно) Практическая работа по выбору конструкции и ее сборка, с учетом требований регламента соревнований «Кегельринг» и «Робосумо».

#### **Тема 5.2. Создание собственных моделей роботов (2 ч.)**

Теория: Типовые требования к моделям регламента соревнований «Кегельринг» и «Робосумо».

Практика: Конструирование собственных моделей и разработка творческих программ.

**Тема 5.3. Программирование роботов и их тестирование (2 ч.)**

Теория: (очно-дистанционно) Соответствие программы робота и особенностей его конструкции.

Практика: (очно-дистанционно) Практическая работа в группах по программированию роботов и их тестированию.

#### **Тема 5.4. Презентация и соревнования роботов (6 ч.)**

Теория: (очно-дистанционно) Требования к роботам и участникам при проведении соревнований. Критерии определения победителей.

Практика: (очно-дистанционно) Практическая работа по выполнению соревновательного регламента. Постановка цели и ее реализация. Пути корректировки результатов. Практическая работа по выполнению соревновательного регламента. Презентация робота группой.

#### **Раздел 6: Проектирование (8 ч.)**

#### **Тема 6.1. Проект «Подсолнух» (4 ч.)**

Теория: (очно-дистанционно) Знакомство с этапами работы над проектом:

1.Обоснование необходимости изготовления проекта.

2.Формулировка требований к проектируемому изделию.

3.Разработка конструкции изделия.

4.Изготовление изделия.

5.Отладка, контроль качества готового изделия.

6.Написание программы для проекта.

7.Испытание изделия.

8.Анализ процесса изготовления

9.Презентация проекта.

Практика: (очно-дистанционно) Создание проекта.

#### **Тема 6.2. Проект «Гелиос» (2 ч.)**

Теория: (очно-дистанционно) Знакомство с этапами работы над проектом.

Практика: (очно-дистанционно) Создание проекта

#### **Тема 6.3. Итоговое занятие (2 ч.)**

Практика: (очно-дистанционно) РОБО -выставка

#### **1.5. Формы аттестации/контроля, их периодичность**

Освоение дополнительной общеразвивающей программы «РОБОТОТЕХНИКА» сопровождается текущим контролем, входной, промежуточной и итоговой аттестацией. **Текущий контроль** за усвоением знаний, умений и навыков проводится в течение всего

года на каждом занятии и представляет собой основную форму контроля. Текущий контроль может проводиться в форме тестирования, анкетирования, практического занятия, творческой работы, выставках, соревнованиях, защиты проекта и др.

**Входной** контроль проводится в начале изучения программы в сентябре в форме анкетирования.

**Промежуточный** - в конце первого полугодия, в форме выполнения практической работы.

Итоговая аттестация по завершению обучения по программе проводится в форме РОБО-выставки.

#### **Метапредметные и личностные результаты**

Текущий контроль проводится с использованием метода педагогического наблюдения в ходе осуществления творческой деятельности.

### **РАЗДЕЛ №2 «КОМПЛЕКС ОРГАНИЗАЦИОННО-ПЕДАГОГИЧЕСКИХ УСЛОВИЙ»**

#### **2.1. Методическое обеспечение программы**

Образовательный процесс по дополнительной общеразвивающей программе «РОБОТОТЕХНИКА» реализуется **в очной форме с использованием**

### **электронных (дистанционных) технологий.**

Программа рассчитана на получение начальных з н а н и й о робототехнике и элементов программирования.

Программа состоит из 6-ти разделов, которые нацелены на решение определённых задач:

**1 раздел. «**Введение в ДООП и основы работы c lego®mindstorms®EV3» нацелен на ознакомление с оборудованием и программным обеспечением. Предусматривает 7 теоретических занятий, 6 фронтальных и 1 практическую работу

 **2 раздел. «**Движение с использованием моторов» нацелен на отработку навыков по сборке оборудования и составлению первых простейших программ, предусматривает 5 фронтальных , 5 практических работ и 1 занятие отчётное.

 **3 раздел. «**Повороты» нацелен на отработку программных навыков работы с моторами, предусматривает 1 теоретическое занятие и практическую работу.

**4 раздел. «**Датчики» нацелен на отработку творческих практических навыков работы с оборудованием самостоятельно и в командном составе, предусматривает 11 исследовательских работ и 11 практических.

**5 раздел. «**Создание авторских моделей» нацелен на развитие творческих способностей детей, предусматривает 4 занятия по творческой работе и 2 занятия в виде соревнования.

**6 раздел.** «Проектирование» направлен на подведение итогов, предусматривает 3 занятия защита проектов и 1 итоговое.

**Формы организации образовательного процесса** подбираются с учетом цели и задач, специфики содержания данной образовательной программы и возраста обучающихся. Используемые групповая, индивидуальная, индивидуально-групповая, электронная (дистанционная) формы.

**Формы организации учебных занятий.** Практикум, проектирование, защита презентаций, проектов, соревнований и т.д.

**Формы взаимодействия субъектов образовательного процесса** в случае электронного обучения с применением дистанционных технологий предусматривается взаимодействие с педагогом, обучающимися, родителями – помощниками в техническом обеспечении образовательного процесса.

#### **Педагогические приёмы, методы и формы:**

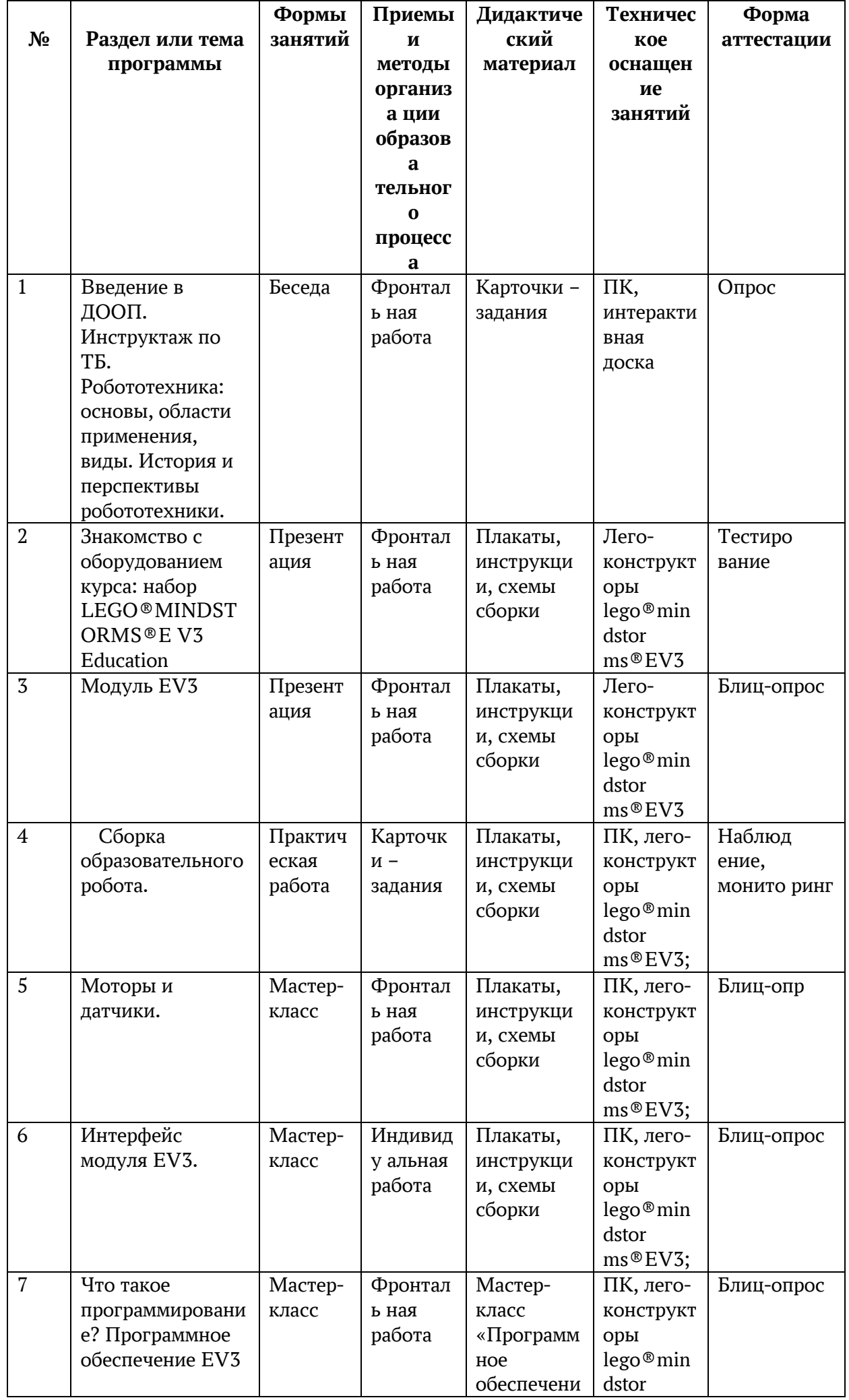

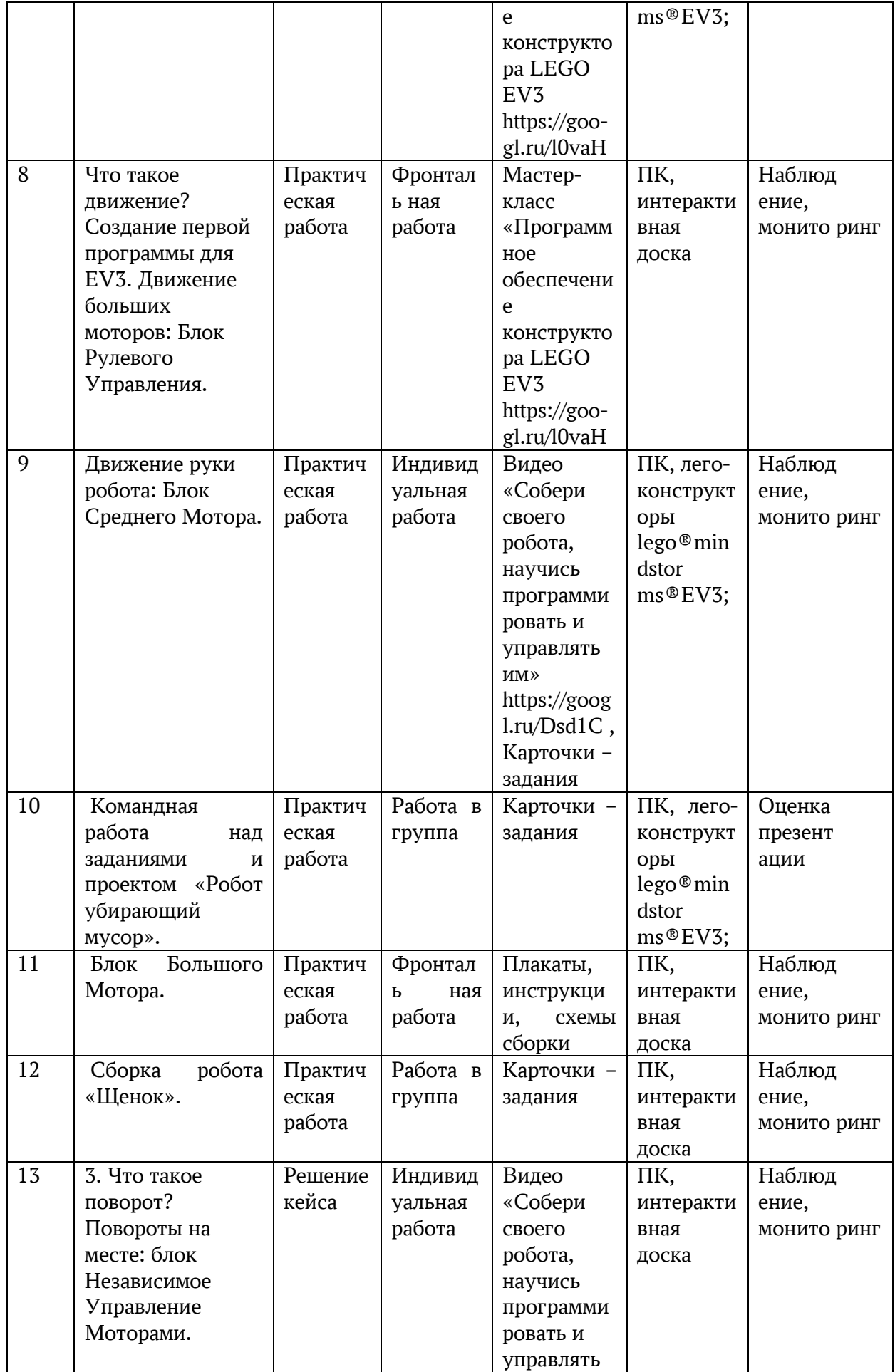

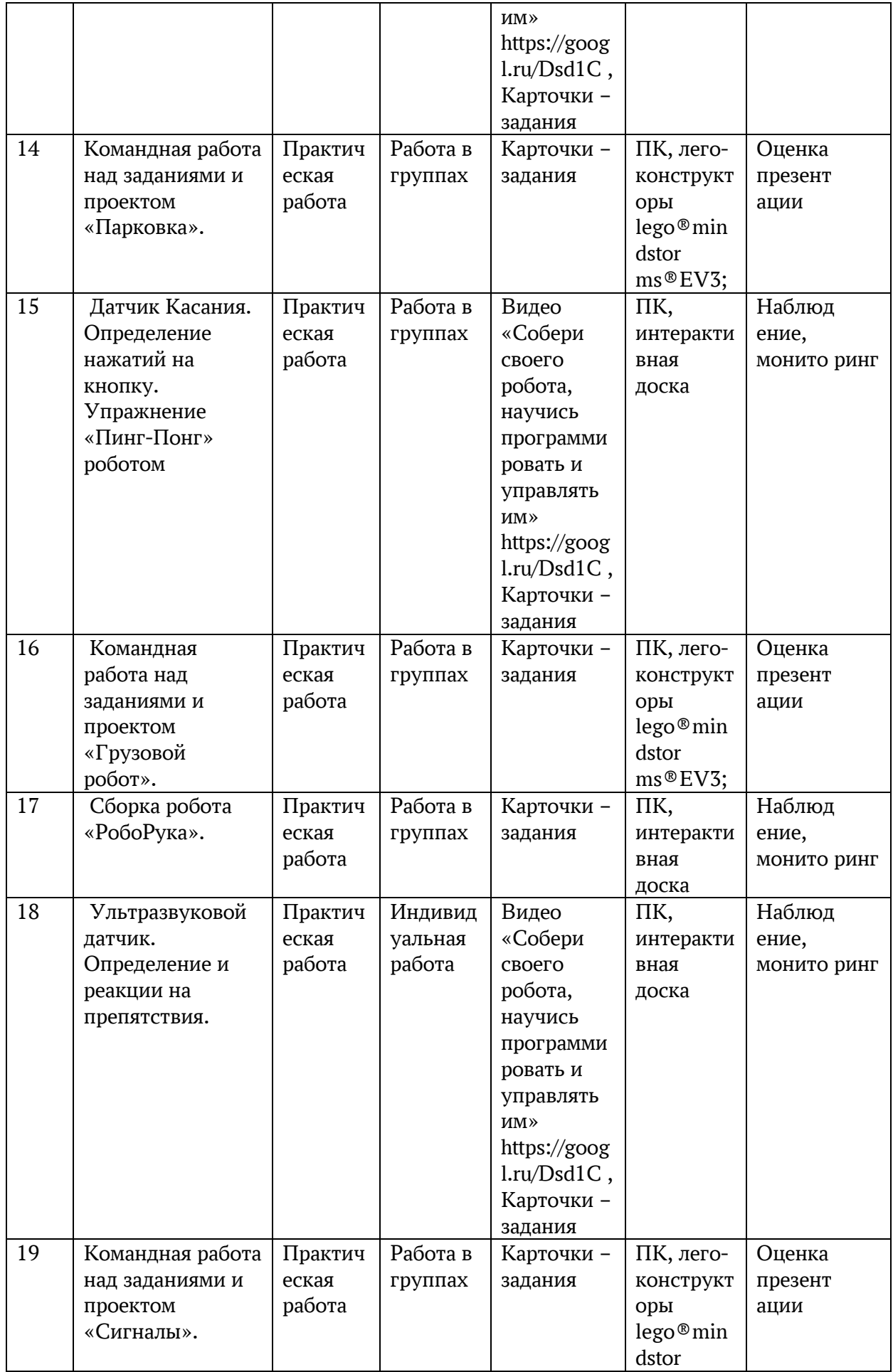

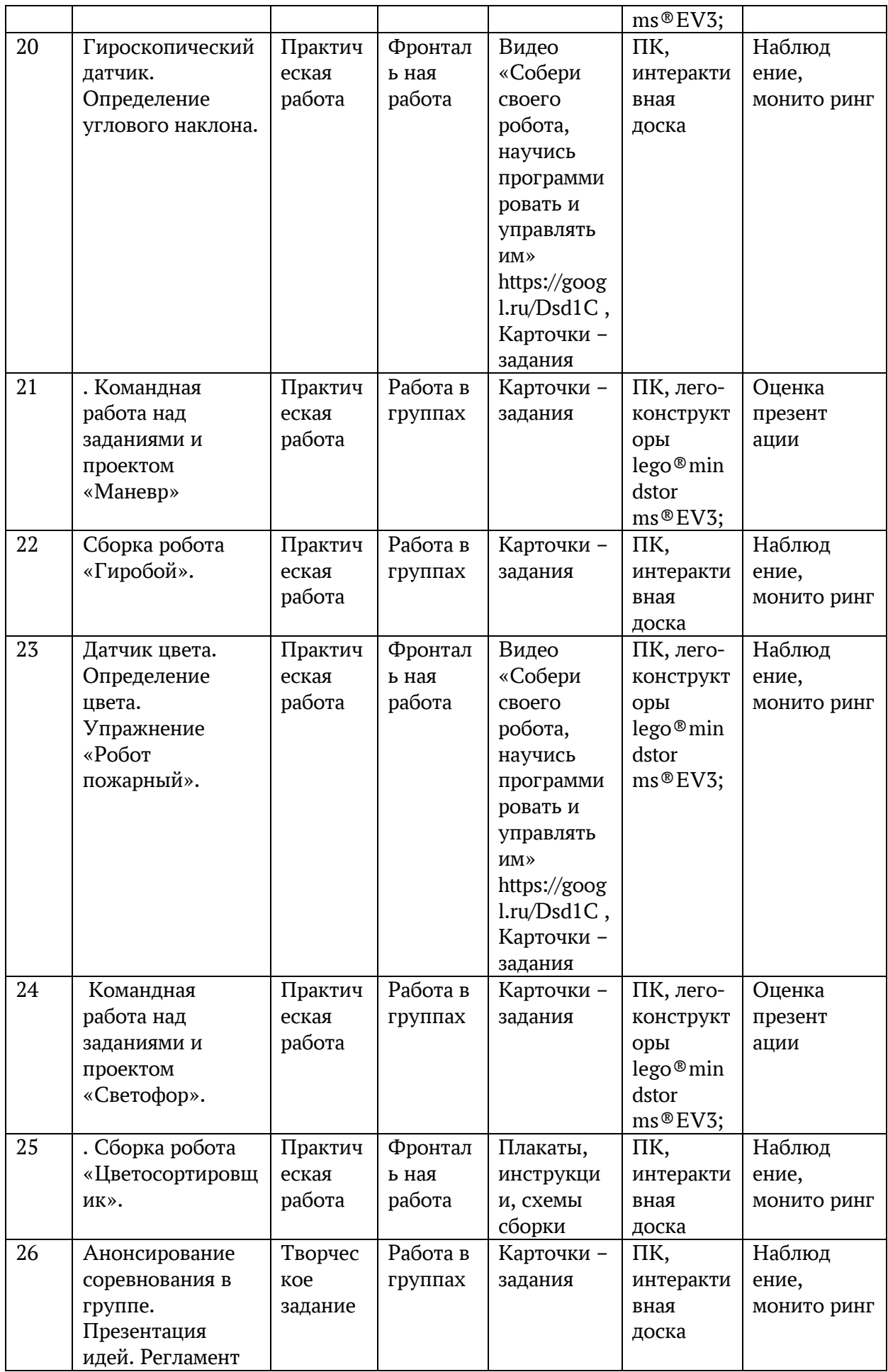

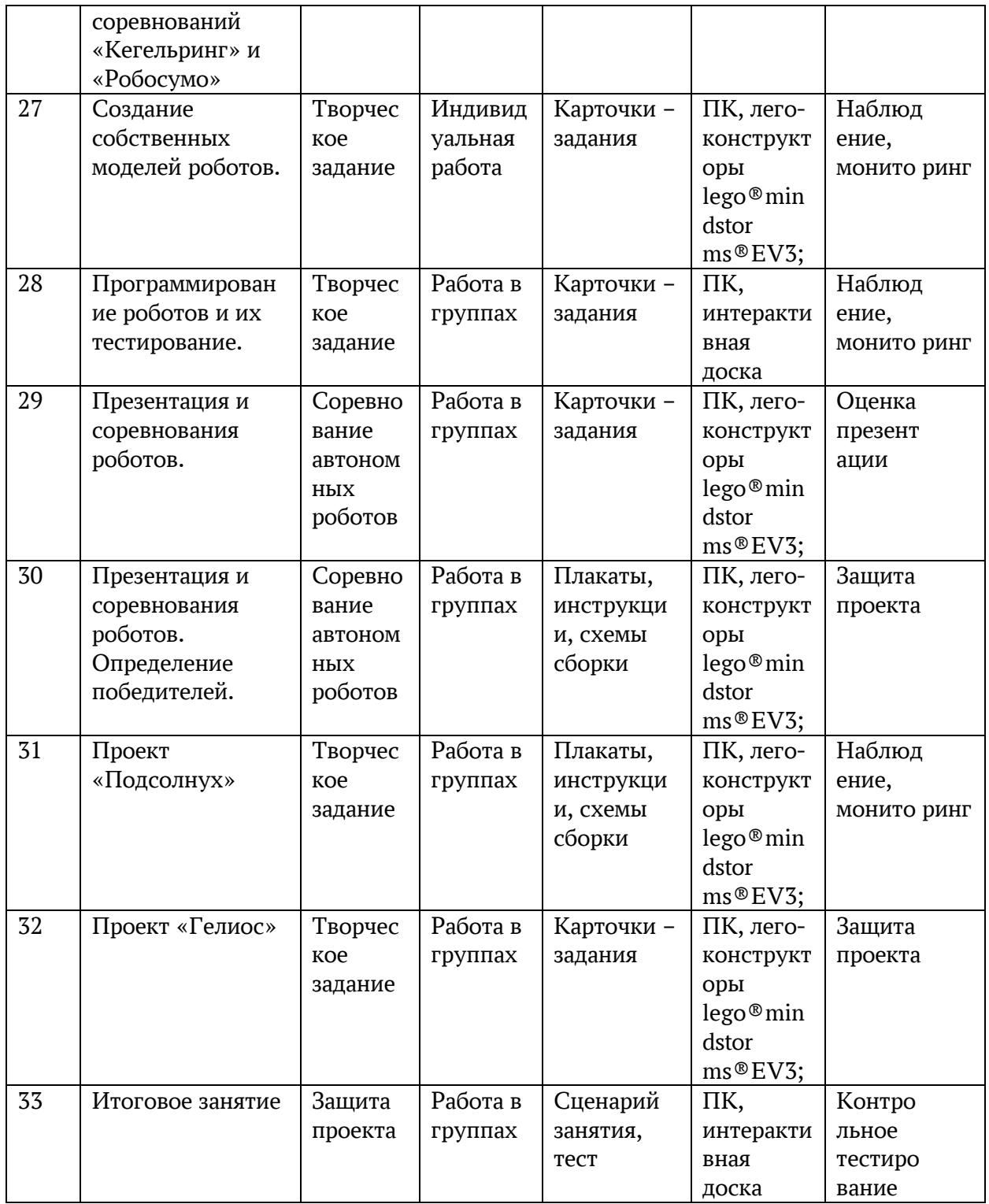

### **Педагогические технологии**

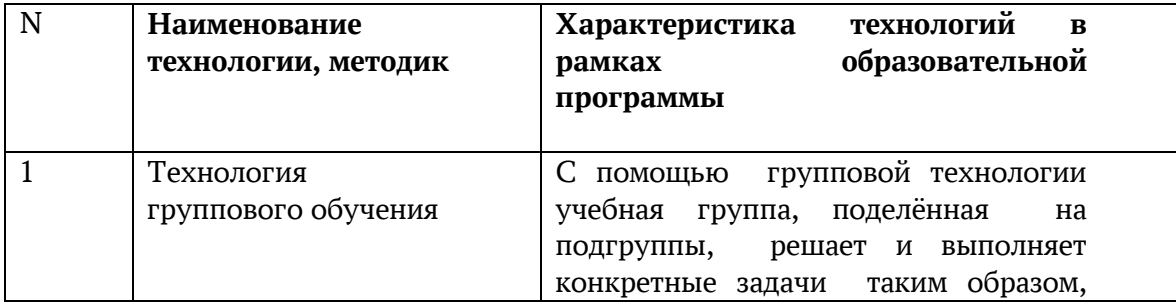

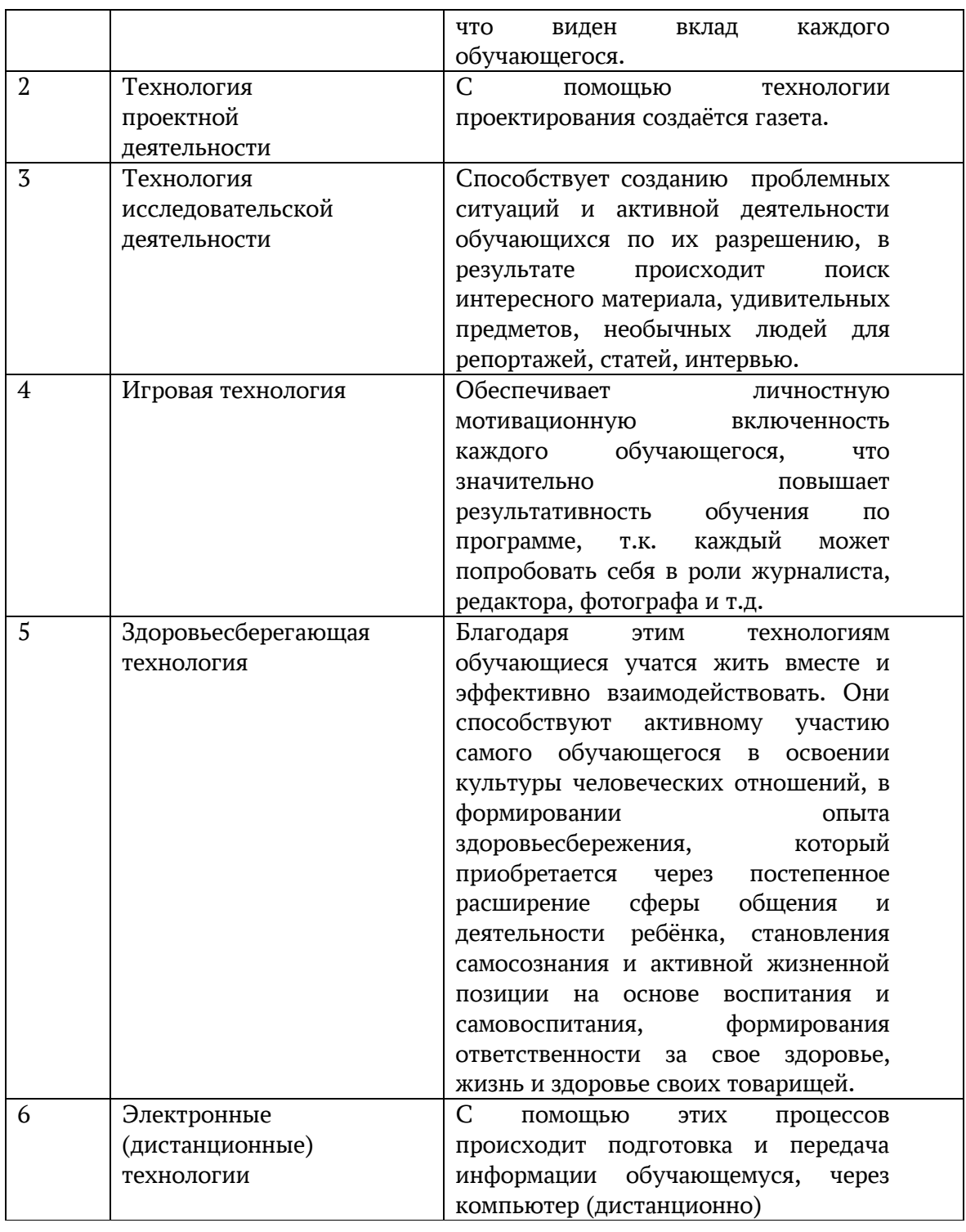

## **2.1. Условия реализации программы**

### **Материально-техническое обеспечение**

Учебная аудитория для проведения теоретических и практических занятий оснащенная мебелью (столы, стулья, стол для испытания роботов).

Аппаратные средства:

− устройства для ручного ввода текстовой информации и манипулирования экранными объектами – клавиатура и мышь;

− устройство для презентации: проектор и экран;

− локальная сеть для обмена данными;

− выход в глобальную сеть интернет.

Программные средства:

− операционная система;

− файловый менеджер (в составе операционной системы или др.);

− интегрированное офисное приложение, включающее текстовый редактор, растровый и векторный редакторы, электронные таблицы и средства разработки презентаций;

− программное обеспечение конструктора lego®mindstorms®ev3.

### **Информационное обеспечение**

Дидактическое обеспечение:

− лего- конструкторы lego®mindstorms®ev3;

− персональный компьютер (ноутбук);

− плакаты, инструкции, схемы сборки.

Информационное обеспечение:

− профессиональная и дополнительная литература для педагога, учащихся, родителей;

− наличие аудио-, видео-, фотоматериалов, интернет источников, плакатов, чертежей, технических рисунков.

### **Дидактические материалы**

Учебно-методический комплекс к программе «Lego-HiT Junior» включает: Карточки – задания Презентации новых тем Видеотека:

### **Интернет ресурсы:**

− «Собери своего робота, научись программировать и управлять им» <https://goo-gl.ru/Dsd1C>

− Мастер-класс «Программное обеспечение конструктора LEGO EV3 <https://goo-gl.ru/l0vaH>

− «Тренажер для lego ® mindstorms ® EV3 ™ virtual robotics toolkit» [https://goo](https://goo-gl.ru/BnTEU)[gl.ru/BnTEU](https://goo-gl.ru/BnTEU)

− «Создание робота на основе конструктора "Робоняша" и LEGO Mindstorms EV3» https://goo-gl.ru/8ZRf8 Учебно-методическое и информационное обеспечение программы

### **Кадровое обеспечение**

Реализацию дополнительной общеобразовательной общеразвивающей программы «Робототехника» осуществляет педагог дополнительного образования с высшим педагогическим образованием, с

первой квалифицированной категорией и соответствующей программе подготовкой.

# **2.2. Календарный учебный график дополнительной общеобразовательной общеразвивающей программы «Робототехника»**

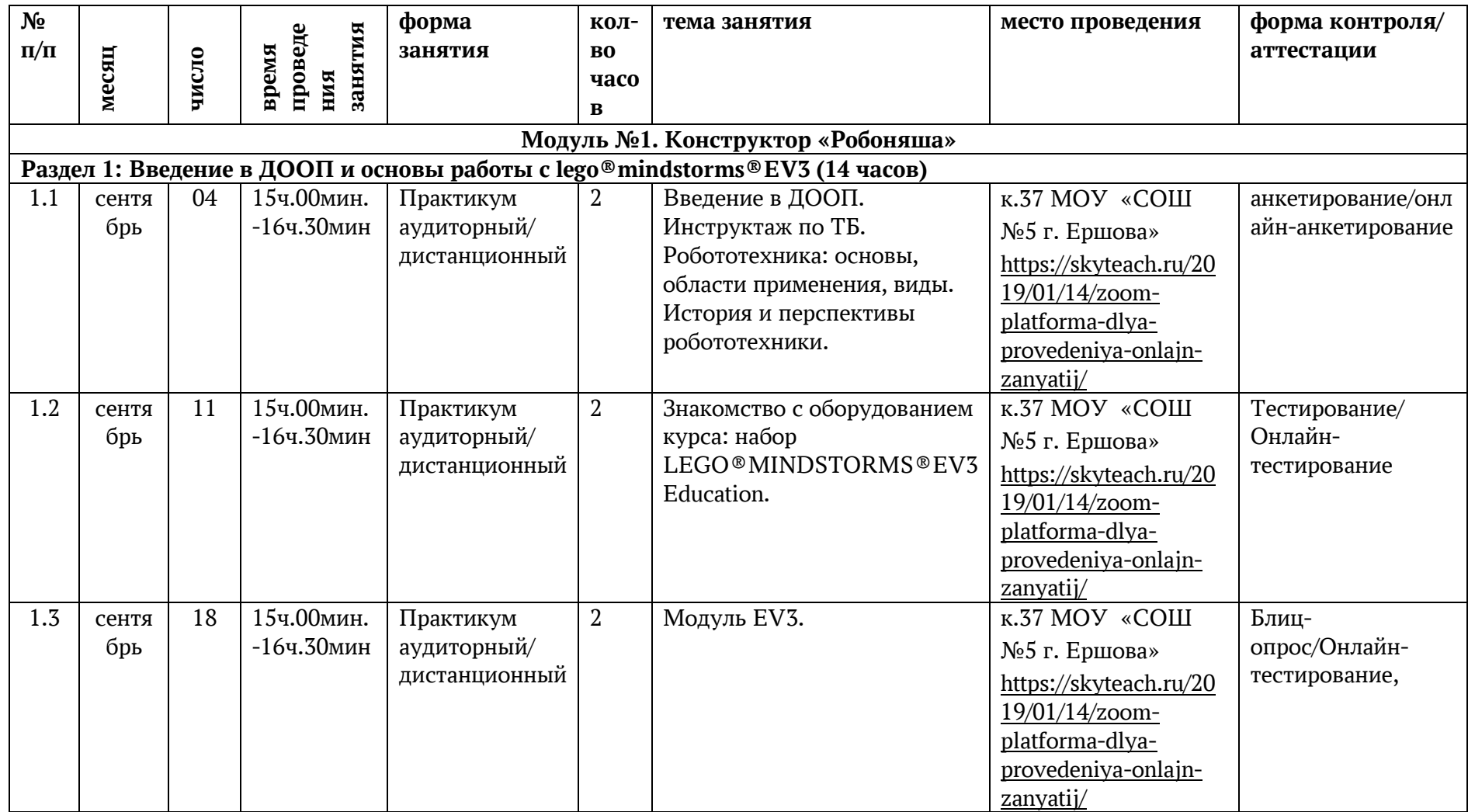

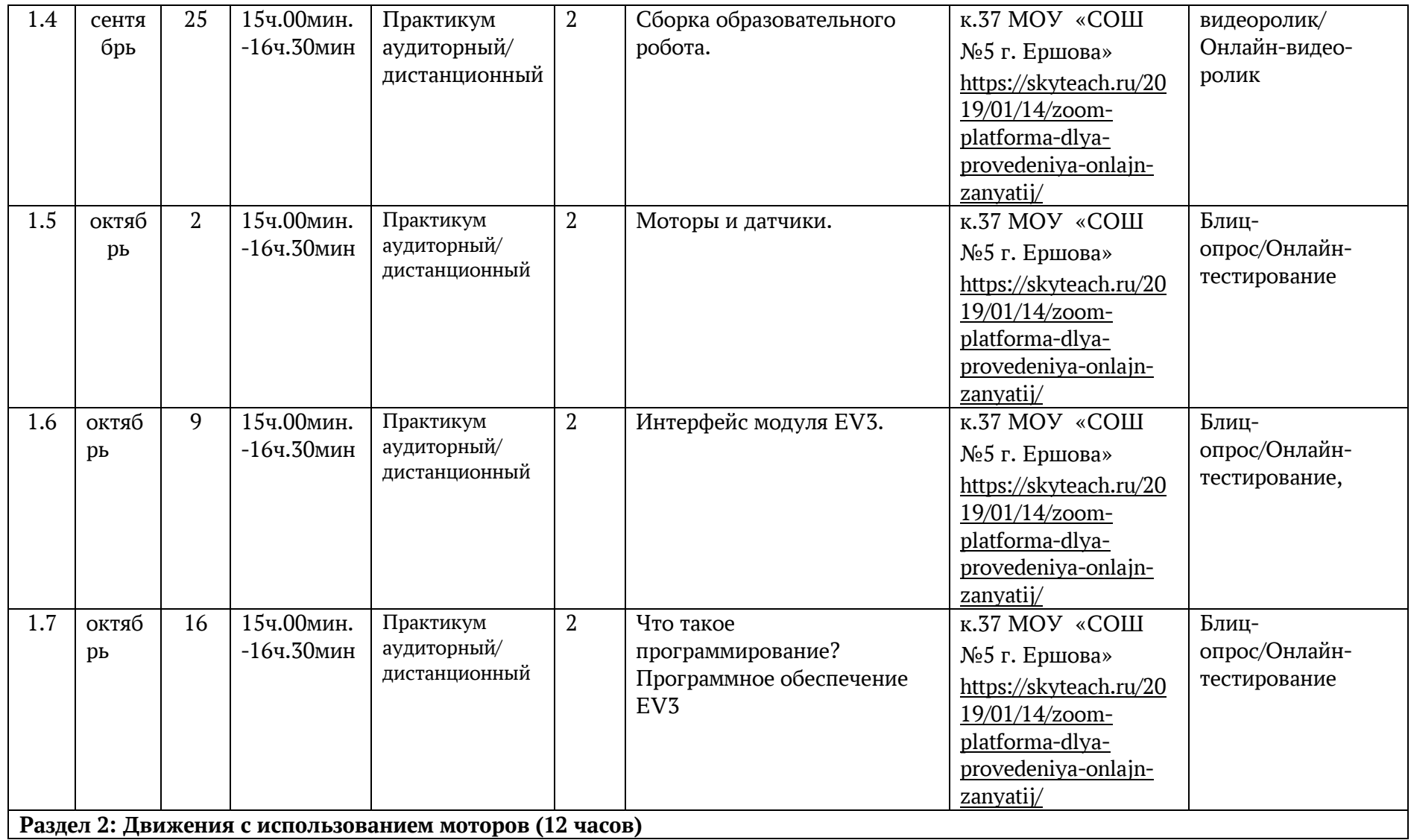

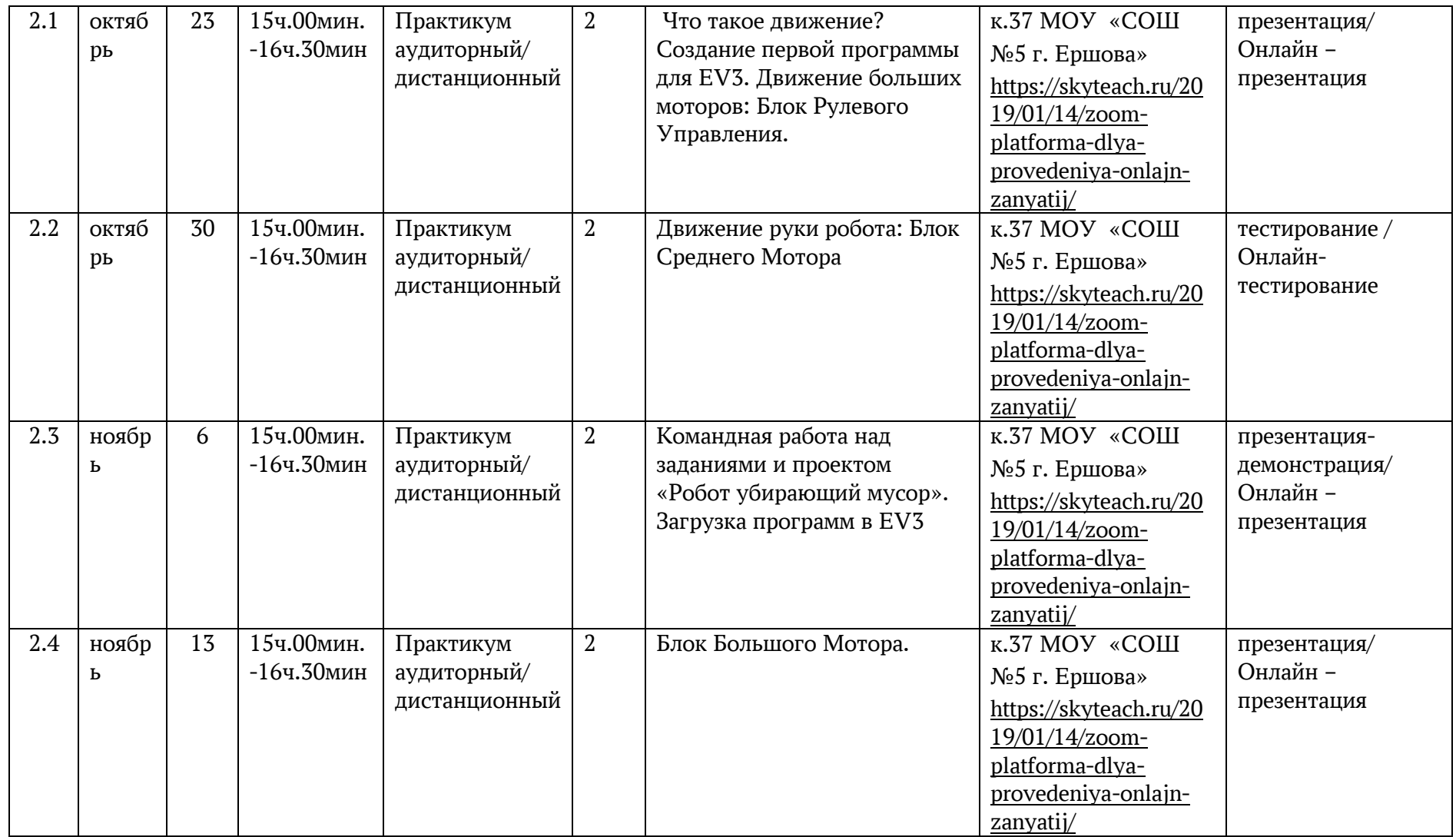

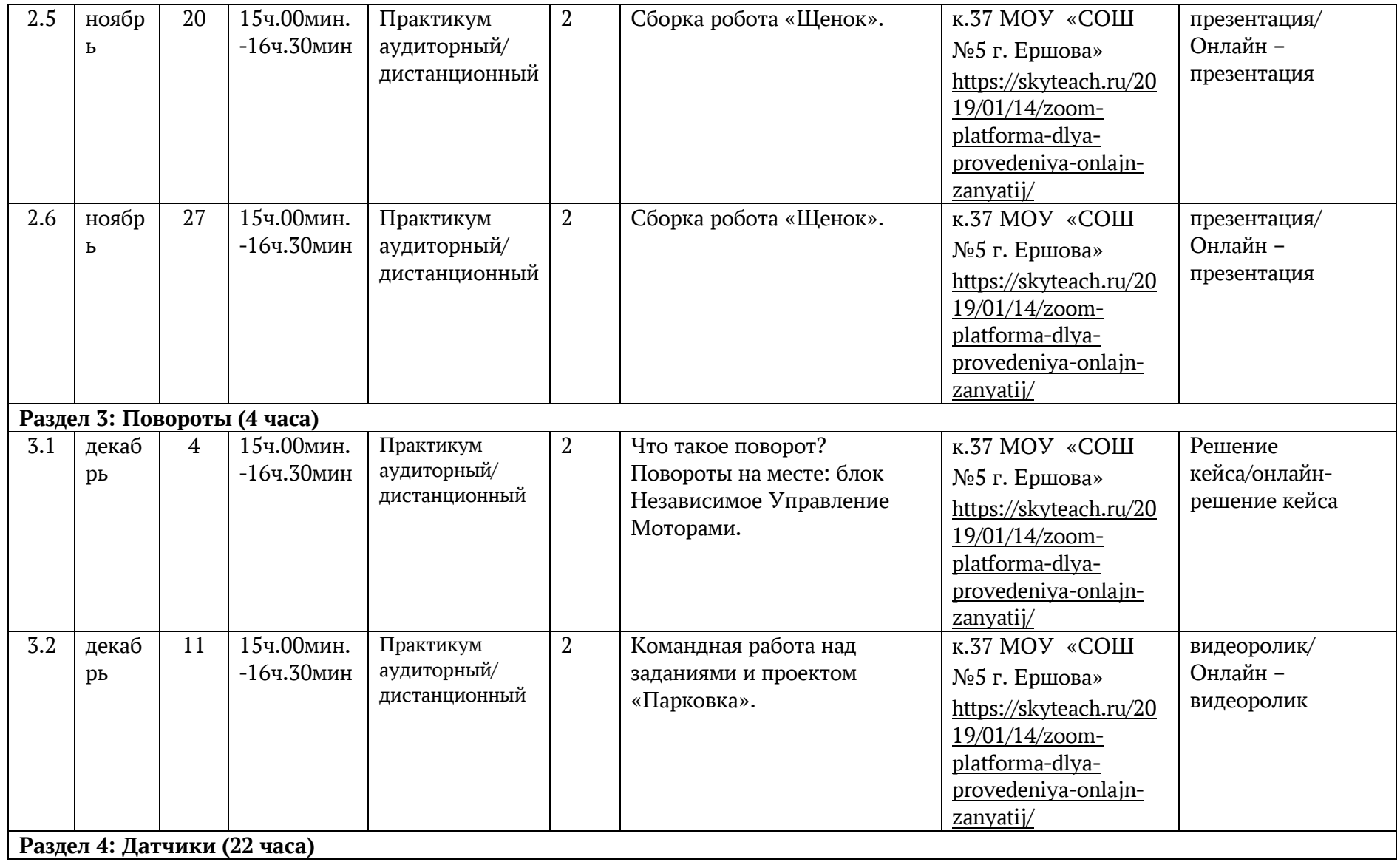

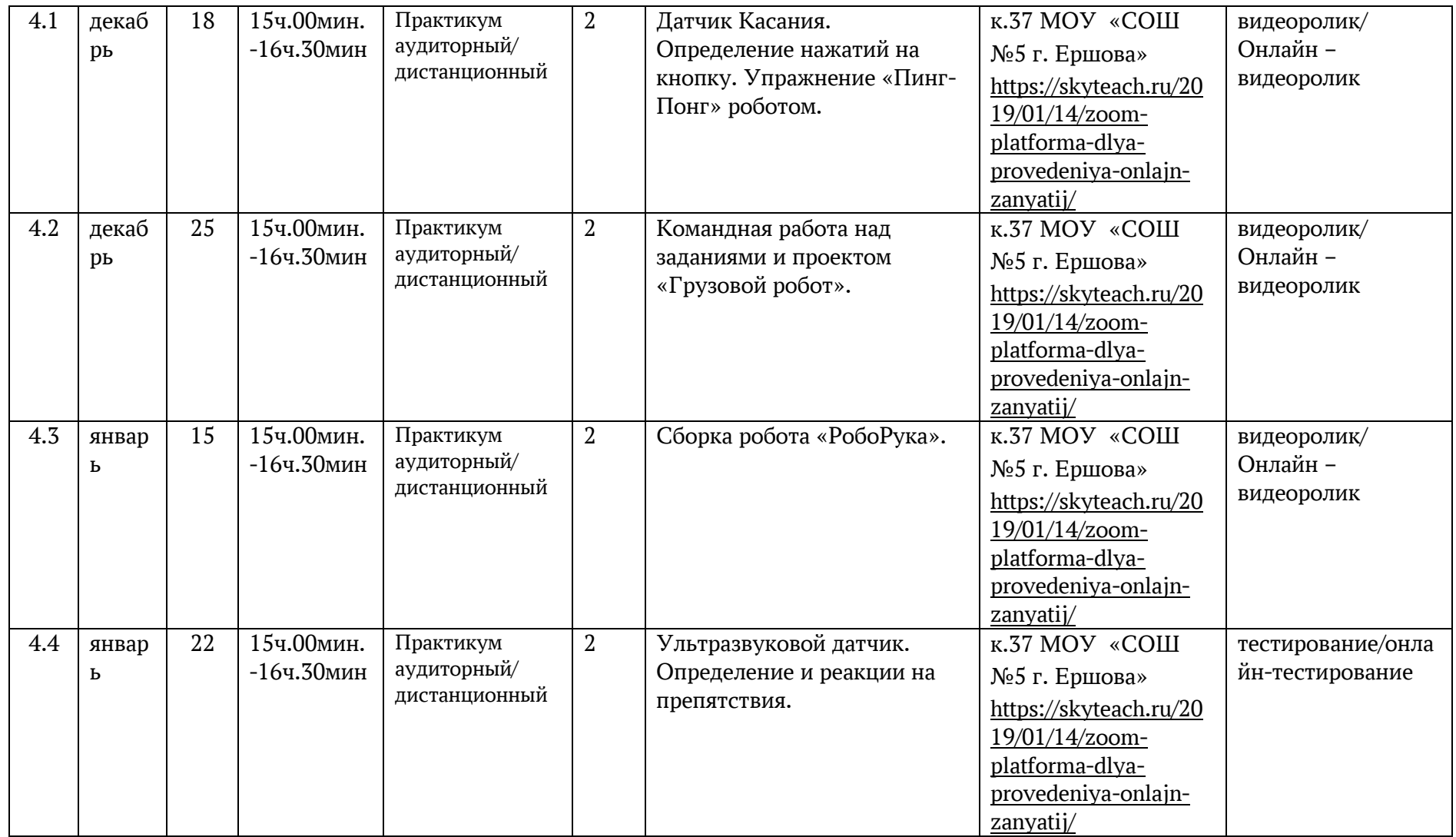

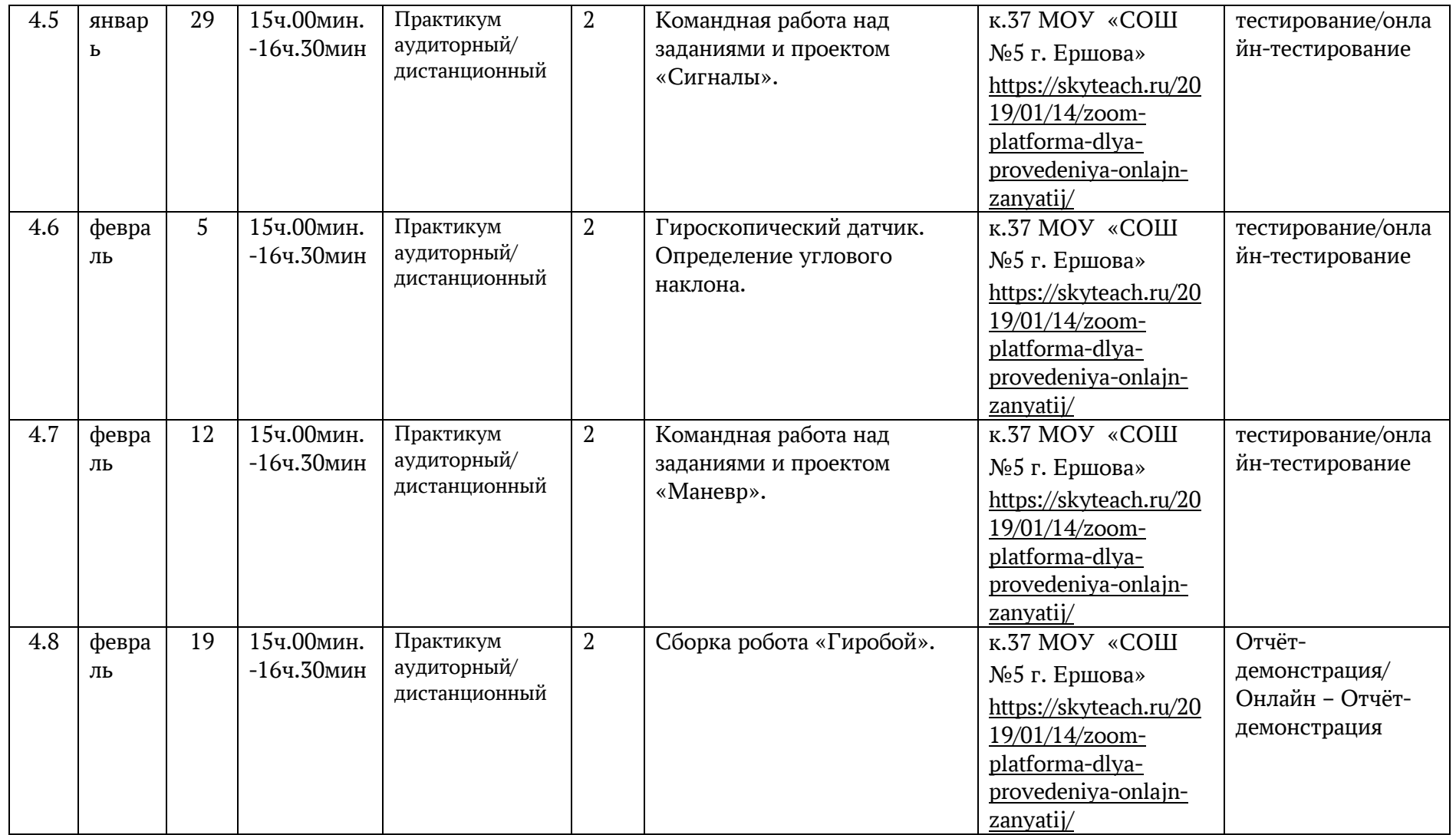

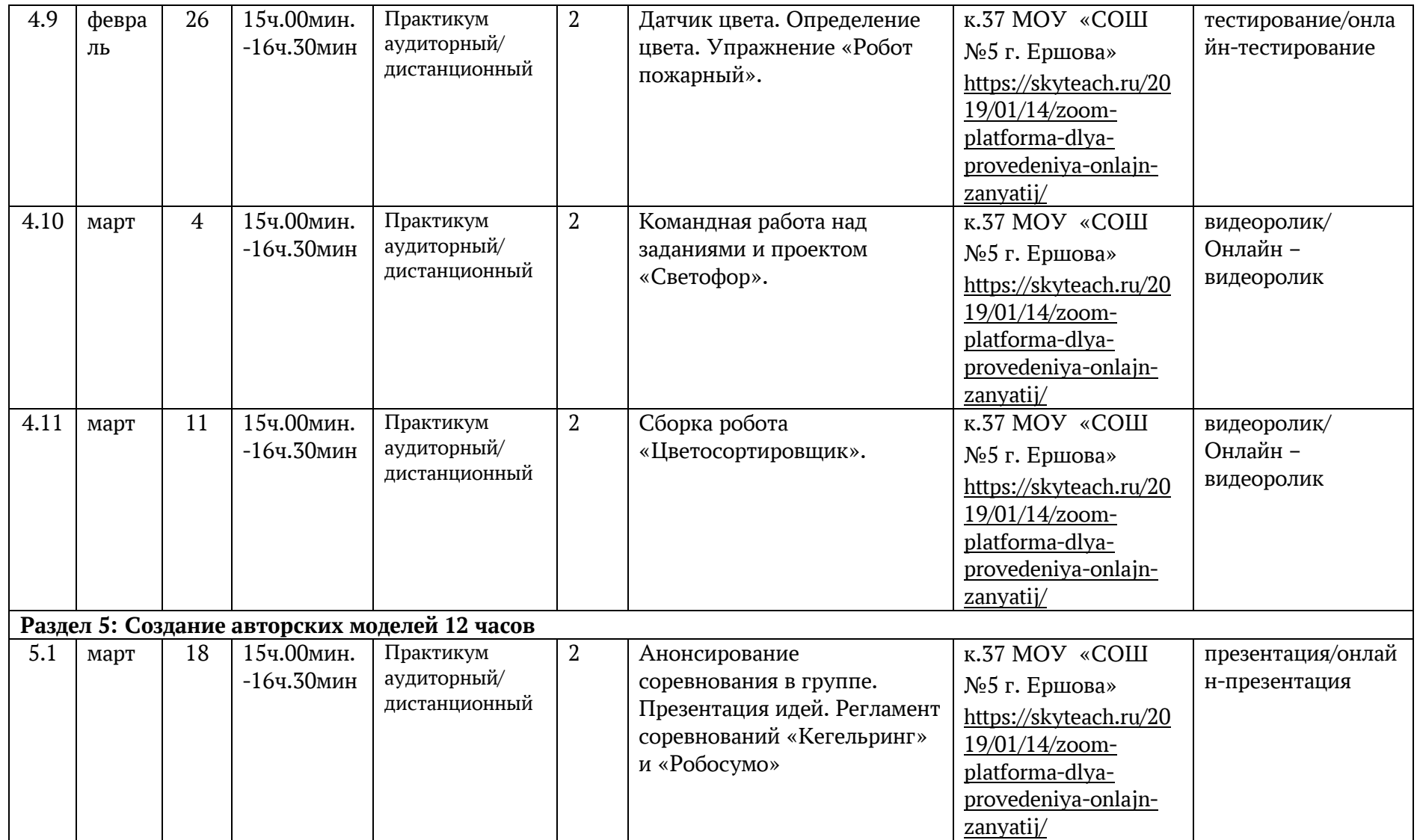

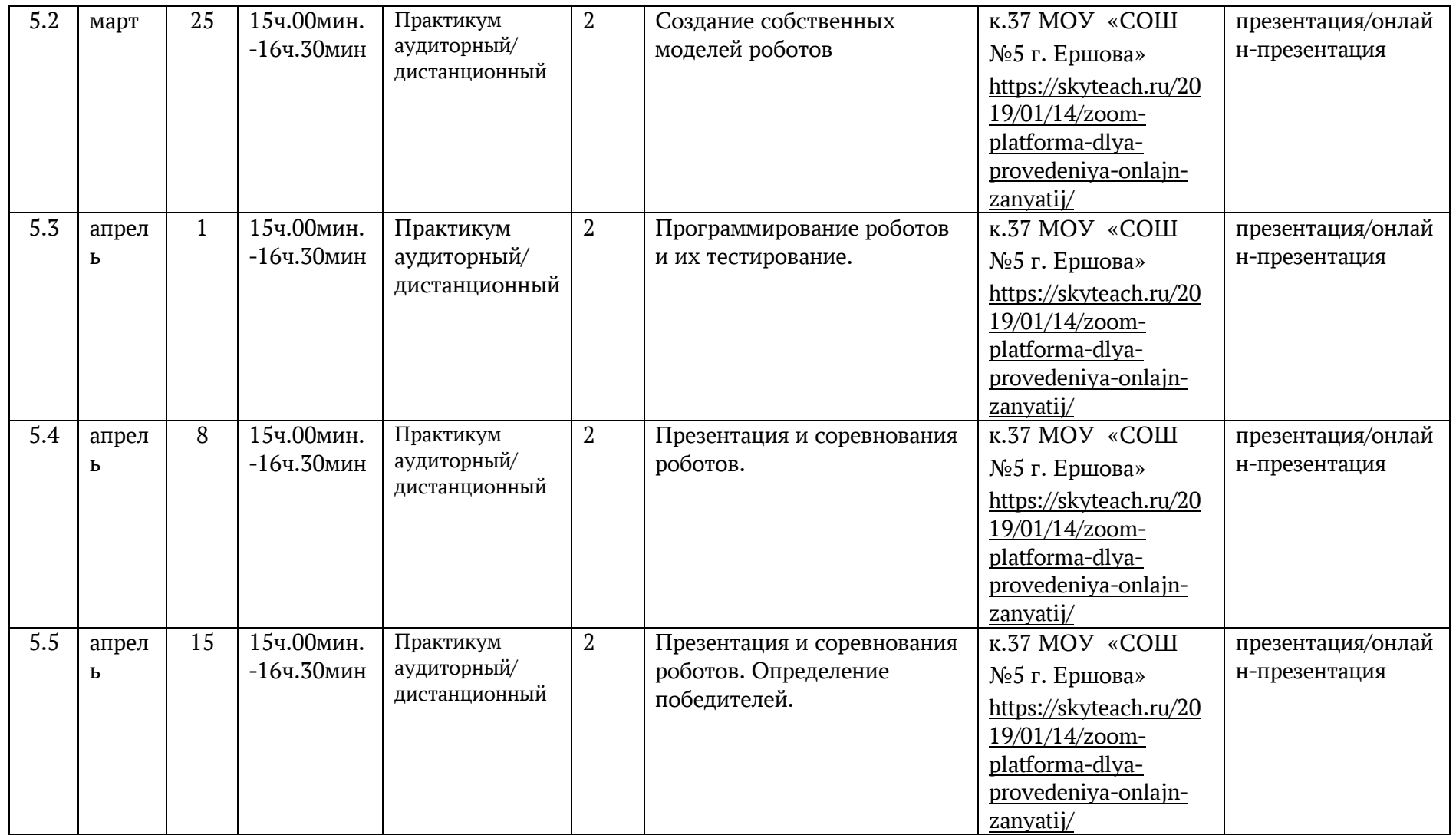

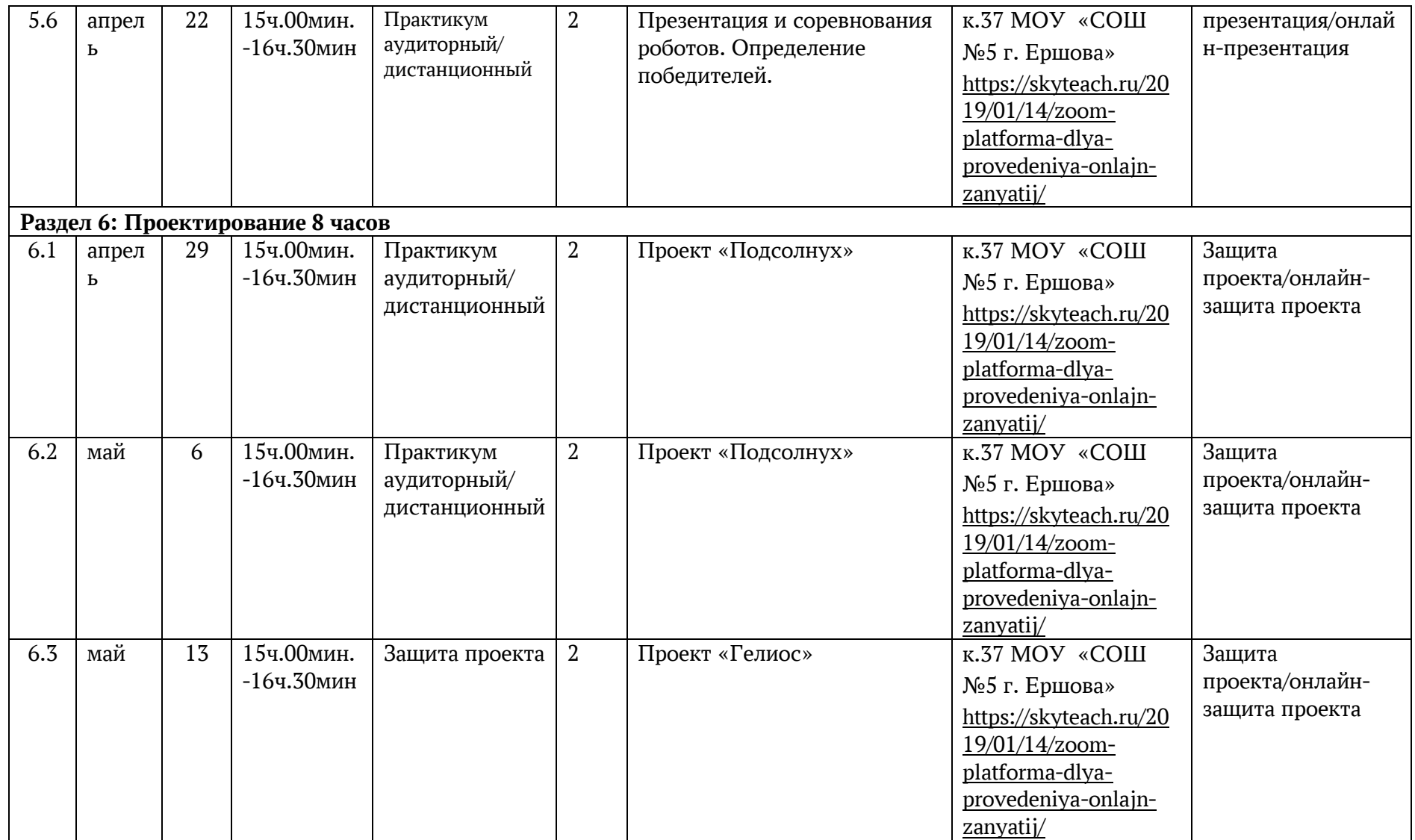

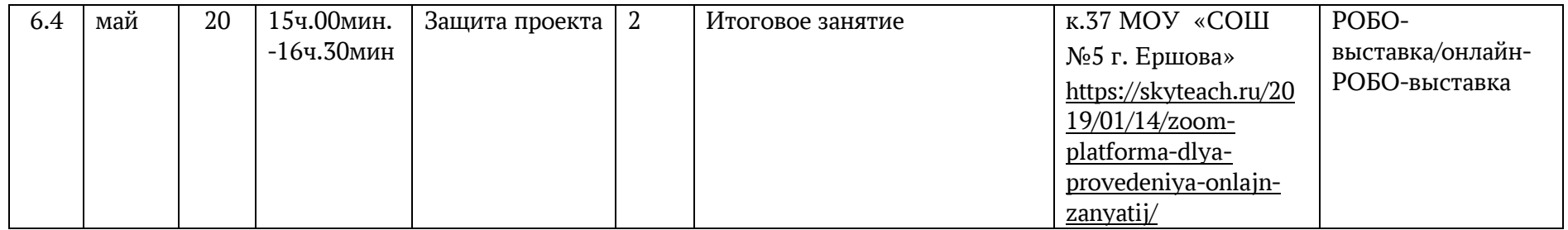

### **2.3. Оценочные материалы**

Диагностика результативности сформированных компетенций, учащихся по дополнительной общеобразовательной общеразвивающей программе «Lego-HiT Junior» осуществляется посредством следующих разработок (критерии и показатели в Приложении №1): Блиц-опросы по темам:

− «Модуль EV3» − «Моторы и датчики»

− «Интерфейс модуля EV3»

- − «Что такое программирование? Программное обеспечение EV3»
- − Карта мониторинга: − «Защита проекта «Подсолнух»

− «Защита проекта «Гелиос» Контрольное тестирование «Подведение итогов». Методика "Карта одаренности" Хаана и Каффа, направленная на выявление превалирующего интеллекта в развитии ребенка. Данная методика позволяет выявить наличие у учащегося превалирующего интеллекта, в том числе технической направленности. Критерии оценивания устных ответов.

#### **Приложение №2**

Критерии оценивания сформированных компетенций учащихся по программе Методика "Карта одаренности" Хаана и Каффа Общая характеристика Эта методика создана на основе методики Хаана и Каффа. Она отличается тем, что для обработки результатов было "выброшено" несколько вопросов по каждому разделу, а также, в целях облегчения подведения итогов был введен "лист опроса", позволяющий сравнительно легко систематизировать полученную информацию. Методика адресована родителям и, также, может применяться педагогами. Возрастной диапазон, в котором она может применяться, от 5 до 10 лет. Инструкция: Перед вами 80 вопросов, систематизированных по десяти относительно самостоятельным областям поведения и деятельности ребенка. Внимательно изучите их и дайте оценку вашему ребенку по каждому параметру, пользуясь следующей шкалой:

(++) - если оцениваемое свойство личности развито хорошо, четко выражено, проявляется часто;

(+) - свойство заметно выражено, но проявляется непостоянно;

(0) - оцениваемое и противоположное свойства личности выражены нечетко, в проявлениях редки, в поведении и деятельности уравновешивают друг друга;

(-) - более ярко выражено и чаще проявляется свойство личности, противоположное оцениваемому.

Оценки ставьте на листе ответов. Оценку по первому утверждению помещаем в первую клетку листа ответов, оценку по второму — во вторую и т.д. Всего на это должно уйти 10-15 минут. Если вы затрудняетесь дать оценку, потому что у вас нет достаточных для этого сведений, оставьте соответствующую клетку пустой, но понаблюдайте за этой стороной деятельности ребенка. Попросите других взрослых, хорошо знающих ребенка, например, бабушек и дедушек, дать свои оценки по этой методике. Потом можно легко вычислить средние показатели, что сделает результаты более объективными.

#### **Лист вопросов**

1. Склонен к логическим рассуждениям, способен оперировать абстрактными понятиями.

2. Нестандартно мыслит и часто предлагает неожиданные, оригинальные решения. 3. Учится новым знаниям очень быстро, все "схватывает на лету".

4. В рисунках нет однообразия. Оригинален в выборе сюжетов. Обычно изображает много разных предметов, людей, ситуаций.

5. Проявляет большой интерес к музыкальным занятиям.

6. Любит сочинять (писать) рассказы или стихи.

7. Легко входит в роль какого-либо персонажа: человека, животного и других.

8. Интересуется механизмами и машинами.

9. Инициативен в общении со сверстниками.

10. Энергичен, производит впечатление ребенка, нуждающегося в большом объеме движений.

11. Проявляет большой интерес и исключительные способности к классификации.

12. Не боится новых попыток, стремится всегда проверить новую идею.

13. Быстро запоминает услышанное и прочитанное без специального заучивания, не тратит много времени на то, что нужно запомнить.

14. Становится вдумчивым и очень серьезным, когда видит хорошую картину, слышит музыку, видит необычную скульптуру, красивую (художественно выполненную) вещь.

15. Чутко реагирует на характер и настроение музыки.

16. Может легко построить рассказ, начиная от завязки сюжета и кончая разрешением какого либо конфликта.

17. Интересуется актерской игрой.

18. Может легко чинить испорченные приборы, использовать старые детали для создания новых 31 поделок, игрушек, приборов.

19. Сохраняет уверенность в окружении незнакомых людей.

20. Любит участвовать в спортивных играх и состязаниях.

21. Умеет хорошо излагать свои мысли, имеет большой словарный запас.

22. Изобретателен в выборе и использовании различных предметов (например, использует в играх не только игрушки, но и мебель, предметы быта и другие средства).

23. Знает много о таких событиях и проблемах, о которых его сверстники обычно не знают.

24. Способен составлять оригинальные композиции из цветов, рисунков, камней, марок, открыток и т.д.

25. Хорошо поет.

26. Рассказывая о чем-то, умеет хорошо придерживаться выбранного сюжета, не теряет основную мысль.

27. Меняет тональность и выражение голоса, когда изображает другого человека.

28. Любит разбираться в причинах неисправности механизмов, любит загадочные поломки.

29. Легко общается с детьми и взрослыми.

30. Часто выигрывает в разных спортивных играх у сверстников.

31. Хорошо улавливает связь между одним событием и другим, между причиной и следствием.

32. Способен увлечься, уйти "с головой" в интересующее его занятие.

33. Обгоняет своих сверстников по учебе на год или на два, то есть реально должен бы учиться в более старшем классе, чем учится сейчас.

34. Любит использовать какой-либо новый материал для изготовления игрушек, коллажей, рисунков, в строительстве детских домиков на игровой площадке.

35. В игру на инструменте, в песню или танец вкладывает много энергии и чувств.

36. Придерживается только необходимых деталей в рассказах о событиях, все несущественное отбрасывает, оставляет главное, наиболее характерное.

37. Разыгрывая драматическую сцену, способен понять и изобразить конфликт.

38. Любит рисовать чертежи и схемы механизмов.

39. Улавливает причины поступков других людей, мотивы их поведения. Хорошо понимает недосказанное.

40. Бегает быстрее всех в детском саду, в классе.

41. Любит решать сложные задачи, требующие умственного усилия.

42. Способен по-разному подойти к одной и той же проблеме.

43. Проявляет ярко выраженную, разностороннюю любознательность.

44. Охотно рисует, лепит, создает композиции, имеющие художественное назначение (украшения для дома, одежды и т.д.) в свободное время, без побуждения взрослых.

45. Любит музыкальные записи. Стремится пойти на концерт или туда, где можно слушать музыку.

46. Выбирает в своих рассказах такие слова, которые хорошо передают эмоциональные состояния героев, их переживания и чувства.

47. Склонен передавать чувства через мимику, жесты, движения.

48. Читает (любит, когда ему читают) журналы и статьи о создании новых приборов, машин, механизмов.

49. Часто руководит играми и занятиями других детей.

50. Движется легко, грациозно. Имеет хорошую координацию движений.

51. Наблюдателен, любит анализировать события и явления.

52. Способен не только предлагать, но и разрабатывать собственные и чужие идеи.

53. Читает книги, статьи, научно-популярные издания с опережением своих сверстников на год или на два.

54. Обращается к рисунку или лепке для того, чтобы выразить свои чувства и настроение.

55. Хорошо играет на каком-нибудь инструменте.

56. Умеет передавать в рассказах такие детали, которые важны для понимания события (что обычно не умеют делать его сверстники), и в то же время не упускает основной линии событий, о 32 которых рассказывает.

57. Стремится вызывать эмоциональные реакции у других людей, когда о чемто с увлечением рассказывает.

58. Любит обсуждать изобретения, часто задумывается об этом.

59. Склонен принимать на себя ответственность, выходящую за рамки, характерные для его возраста.

60. Любит ходить в походы, играть на открытых спортивных площадках.

61. Способен долго удерживать в памяти символы, буквы, слова.

62. Любит пробовать новые способы решения жизненных задач, не любит уже испытанных вариантов.

63. Умеет делать выводы и обобщения.

64. Любит создавать объемные изображения, работать с глиной, пластилином, бумагой и клеем.

65. В пении и музыке стремится выразить свои чувства и настроение.

66. Склонен фантазировать, старается добавить что-то новое и необычное, когда рассказывает о чем-то уже знакомом и известном всем.

67. С большой легкостью драматизирует, передает чувства и эмоциональные переживания.

68. Проводит много времени над конструированием и воплощением собственных "проектов" (модели летательных аппаратов, автомобилей, кораблей).

69. Другие дети предпочитают выбирать его в качестве партнера по играм и занятиям.

70. Предпочитает проводить свободное время в подвижных играх (хоккей, баскетбол, футбол и т.д.).

71. Имеет широкий круг интересов, задает много вопросов о происхождении и функциях предметов.

72. Способен предложить большое количество самых разных идей и решений.

73. В свободное время любит читать научно популярные издания (детские энциклопедии и справочники), делает это, как правило, с большим интересом, чем читает художественные книги (сказки и др.).

74. Может высказать свою собственную оценку произведениям искусства, пытается воспроизвести то, что ему понравилось, в своем собственном рисунке или созданной игрушке, скульптуре.

75. Сочиняет собственные, оригинальные мелодии.

76. Умеет в рассказе изобразить своих героев очень живыми, передает их характер, чувства, настроения.

77. Любит игры драматизации.

78. Быстро и легко осваивает компьютер.

79. Обладает даром убеждения, способен внушать свои идеи другим.

80. Физически выносливее сверстников.

Методика рассчитана на выполнение основных функций: Первая и основная функция — диагностическая. С помощью данной методики вы можете количественно оценить степень выраженности у ребенка различных видов одаренности и определить, какой вид у него преобладает в настоящее время. Сопоставление всех десяти полученных оценок позволит вам увидеть индивидуальный, свойственный только вашему ребенку "портрет" развития его дарований. Вторая функция — развивающая. Утверждения, по которым вам придется оценивать ребенка, можно рассматривать как программу его дальнейшего развития. Вы сможете обратить внимание на то, чего, может быть, раньше не замечали, усилить внимание к тем сторонам, которые вам представляются наиболее ценными. Конечно, эта методика не охватывает всех возможных проявлений детской одаренности. Но она и не претендует на роль единственной. Ее следует рассматривать как одну из составных частей общего комплекта методик диагностики детской одаренности. Обработка результатов: Сосчитайте количество плюсов и минусов по вертикали (плюс и минус 33 взаимно сокращаются). Результаты подсчетов напишите внизу, под каждым столбцом.

Полученные суммы баллов характеризуют вашу оценку степени развития у ребенка следующих видов одаренности: интеллектуальная (1-й столбец листа ответов); творческая (2-й столбец листа ответов); академическая (3-й столбец листа ответов); художественно изобразительная (4-й столбец листа ответов); музыкальная (5-й столбец листа ответов); литературная (6-й столбец листа ответов); артистическая (7-й столбец листа ответов); техническая (8-й столбец листа ответов); лидерская (9-й столбец листа ответов); спортивная (10-й столбец листа ответов)

**I.Лист ответов Ф.И. ребёнка \_\_\_\_\_\_\_\_\_\_\_\_\_\_\_\_\_\_\_\_\_\_\_ группа ФИО диагностируемого \_\_\_\_\_\_\_\_\_\_\_\_\_\_\_\_\_\_\_\_\_\_\_\_\_\_\_\_\_статус**

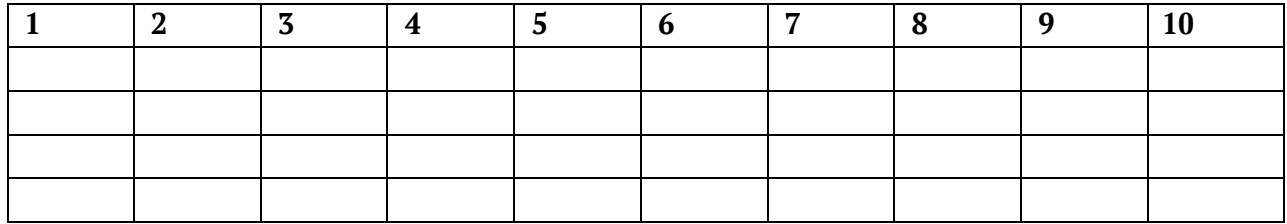

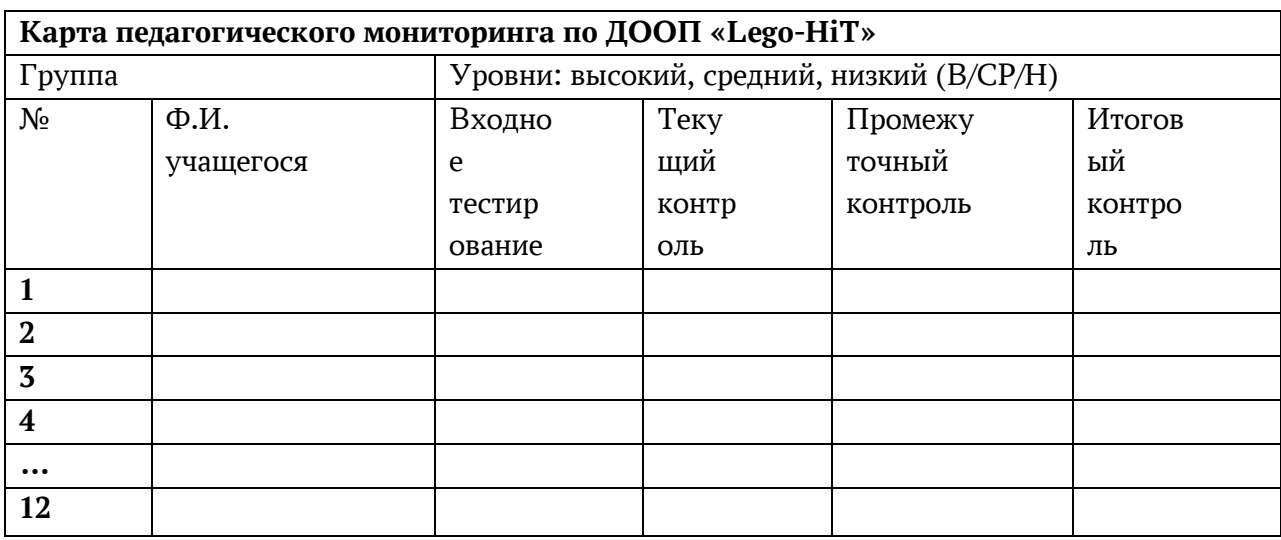

### Критерии оценивания устных ответов при проведении блиц - опросов «Высокий уровень», если учащийся:

1. Показывает полное знание оборудования, материально-технической базы кабинета. Знает общие правила безопасности в образовательном учреждении, основы техники безопасности. Знает алгоритмы работы с программным обеспечением. 2. Умеет составить полный и правильный ответ на основе изученного материала об особенностях эксплуатации оборудования, техники; самостоятельно и аргументированно может применять полученные знания о технике безопасности при работе в лаборатории на практике в (новой) незнакомой ситуации; последовательно, чётко, связно, обоснованно и безошибочно излагать программный материал, практически демонстрировать все этапы. Умеет составлять ответ в логической последовательности с использованием принятой терминологии; делать собственные выводы. Умеет задавать алгоритмы для движения и воспроизведения. 3. Самостоятельно, уверенно и безошибочно применяет полученные знания при тренинге по эксплуатации оборудования, тренировочной эвакуация, в решении конкретной задачи допускает не более одного недочёта, который легко исправляет по требованию педагога; имеет необходимые навыки работы с приборами, инструкциями, сопутствующими ответу. Умеет обращаться с лабораторными установками.

#### «Средний уровень», если учащийся:

 $II.$ 

1. Усваивает основное содержание программного материала, но имеет пробелы, не препятствующие дальнейшему усвоению программного материала. 2. Излагает материал систематизировано, не всегда последовательно: показывает недостаточную сформированность отдельных знаний и умений; допускает ошибки при их формулировке; даёт нечёткие определения понятий, может допускать незначительные ошибки при практическом выполнении поставленных задач. 3. Испытывает затруднения в применении знаний, необходимых для решения поставленных тренировочных задач; при объяснении конкретных явлений отвечает недостаточно полно на вопросы педагога, допуская одну-две грубые ошибки.

#### «Низкий уровень», если учащийся;

1. Не усваивает и не раскрывает основное содержание материала; не знает или

не понимает значительную часть программного материала в пределах поставленных вопросов; не выполняет практических заданий. 2. Имеет слабо сформированные и неполные знания, не умеет применять их при решении конкретных вопросов, задач, заданий по образцу. 3. При ответе на один вопрос допускает более двух грубых ошибок, которые не может исправить даже при помощи педагога. 4. Допускает грубые ошибки, способные в практической деятельности.

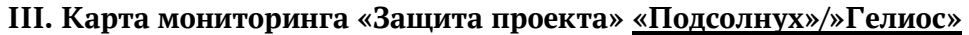

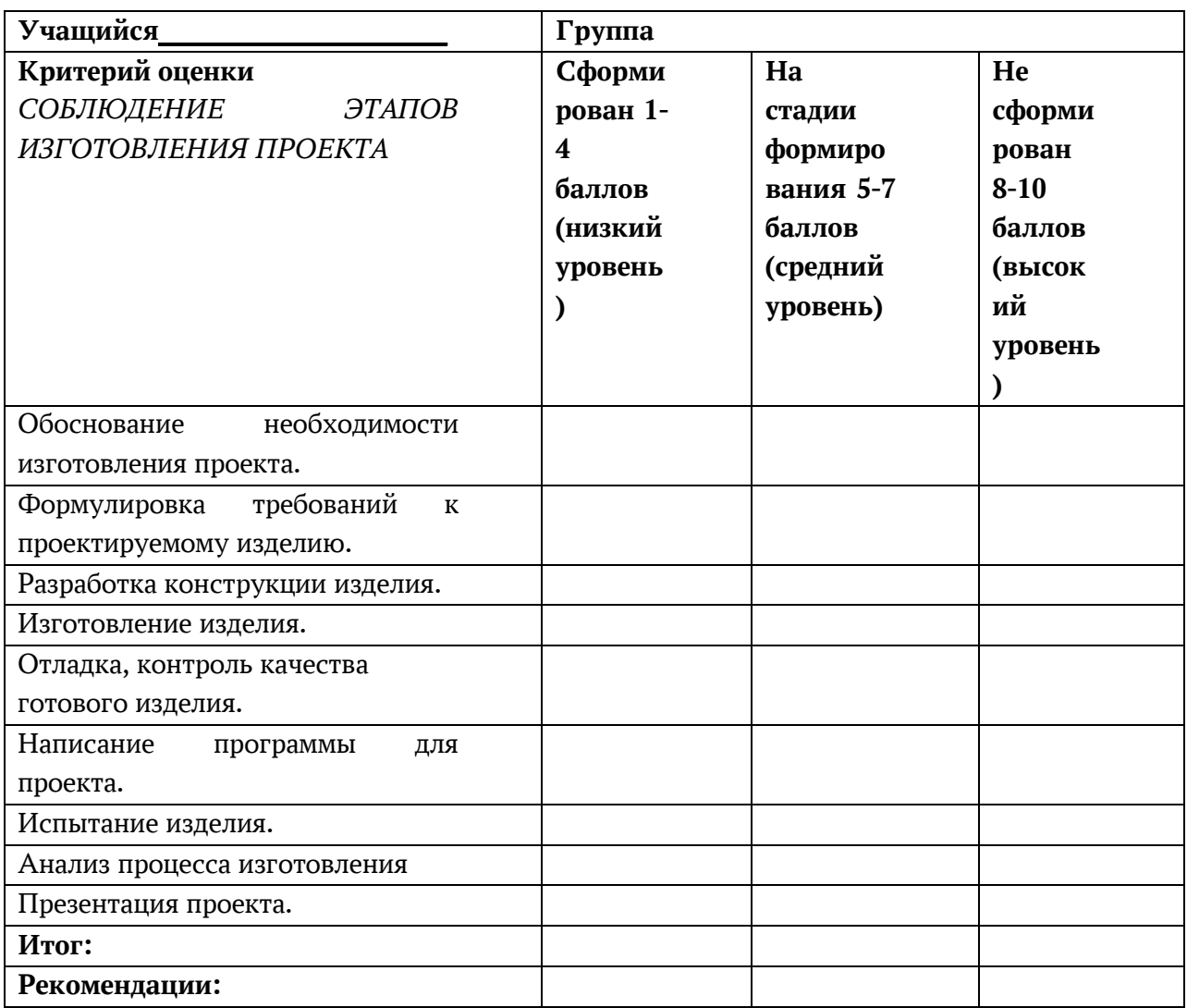

#### IV. Критерии оценивания при проведении Итогового контроля «Подведение итогов»

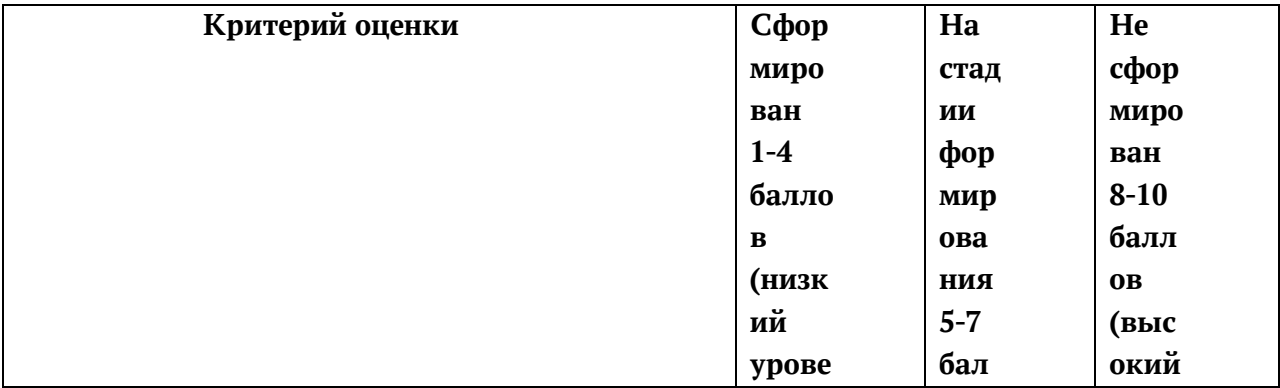

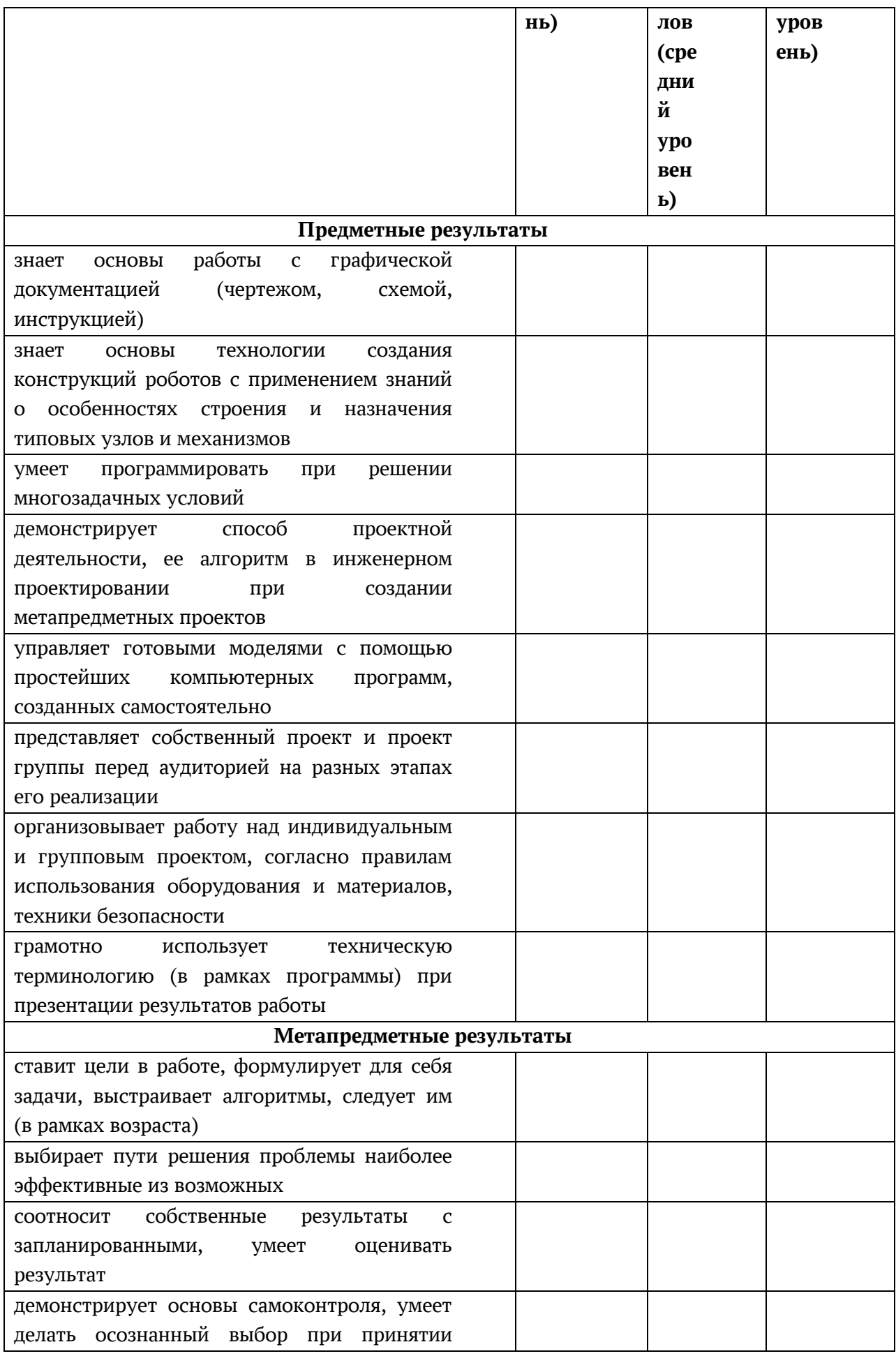

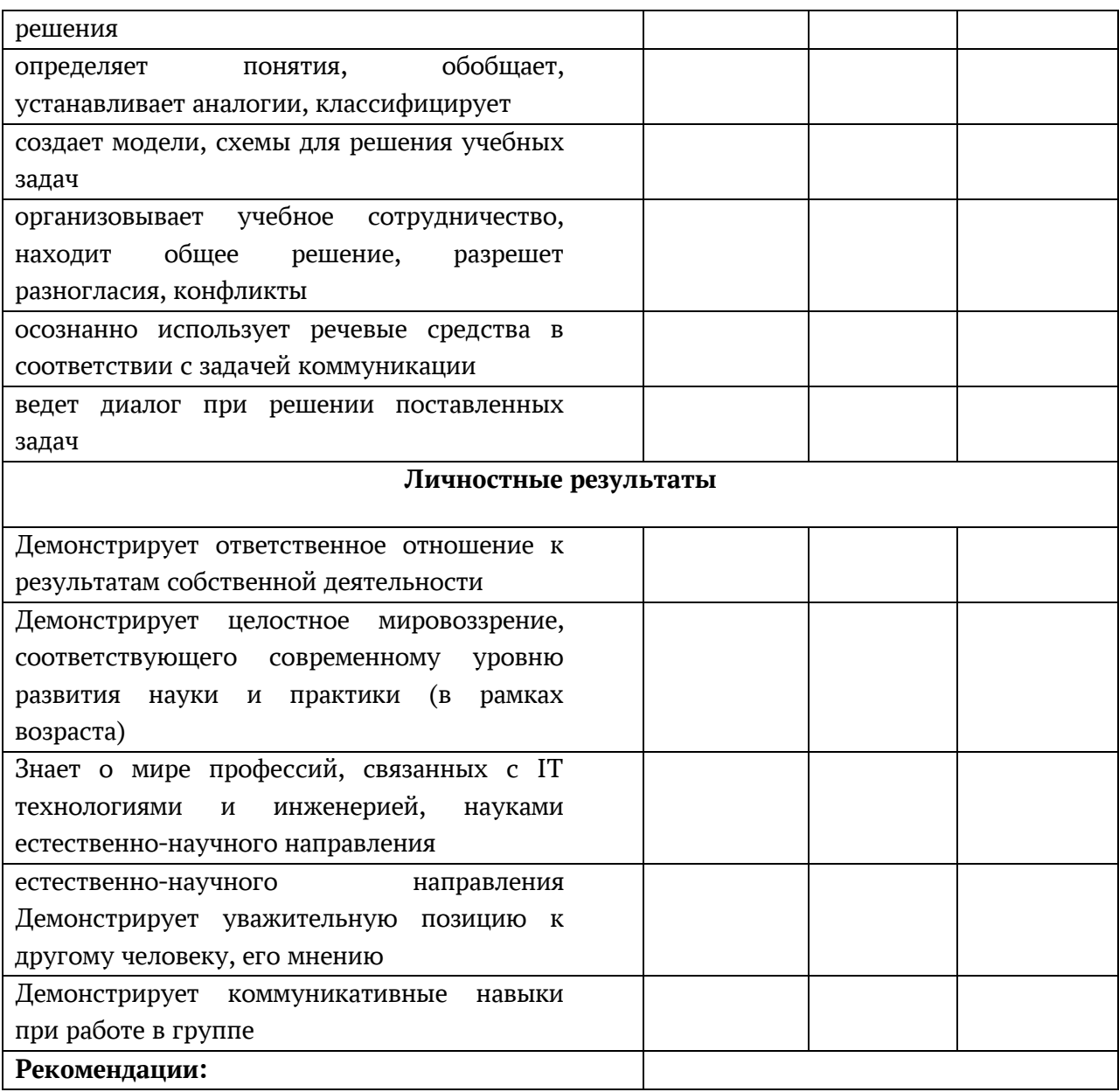

### 2.4. Список литературы: для педагога

1. Волина В. Загадки от А до Я. Книга для учителей и родителей. - М.: ОЛМА ПРЕСС, 1999. - 167 с.

2. Исогава Йошихито. Книга идей LEGO MINDSTORMS EV3. 181 удивительный механизм и устройство / пер. с англ. О.В. Обручева. - М.: Издательство «Э», 2017. - 232 с.

3. Каргина З.А. Практическое пособие для педагога дополнительного образования. - М.: Школьная пресса, 2007. - 96 с.

4. Лукьянович А.К. Формирование регулятивных УУД у младших школьников в рамках внеурочного курса «Образовательная робототехника»: начальная школа плюс до и после. - 2013. - № 2. - С. 61-65.

 $5.$ Сборник учебно-методических материалов  $\overline{10}$ образовательной робототехнике: Опыт образовательных учреждений Томской области/ сост. О.С.

Нетесова. – Томск: Изд-во Томского государственного педагогического университета, 2016. – 172 с.

6. Сикорук Л.Л. Физика для малышей. - Долгопрудный: Изд. дом «Интелллект и К», 2015. – 154

#### **для учащихся:**

1. Комарова Л.Г. Строим из LEGO (моделирование логических отношений и объектов реального мира средствами конструктора. - М.: ЛИНКА – ПРЕСС, 2001. –  $114 c.$ 

2. Браун Питер. Дикий робот. - Изд-во Манн, Иванов и Фербер, 2019.

3. Галатонова Т.Е. Стань инженером. – Изд-во КТК Галактика, 2020.

4. Исогава Йошихито. Книга идей LEGO MINDSTORMS EV3. 181 удивительный механизм и устройство / пер. с англ. О.В. Обручева. – М.: Издательство «Э», 2017. - 232 с.

5. LEGO Mindstorms - официальный сайт - [Электронный ресурс]. [http://www.mindstorms.ru](http://www.mindstorms.ru/)

6. LEGO Mindstorms - Википедия. - [Электронный ресурс]. [http://ru.wikipedia.org/wiki/LEGO\\_Mindstorms.](http://ru.wikipedia.org/wiki/LEGO_Mindstorms)

7. LEGO®Education: Начальная школа. - [Электронный ресурс]. https://education.lego.com/ruru/elementary/intro.